Bank Millennium

# Millenet dla Przedsiębiorstw Specyfikacja importu zleceń w formacie XML

08.07.2024

(zmiany zaznaczono kolorem żółtym)

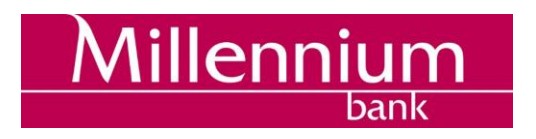

# <span id="page-1-0"></span>Spis treści

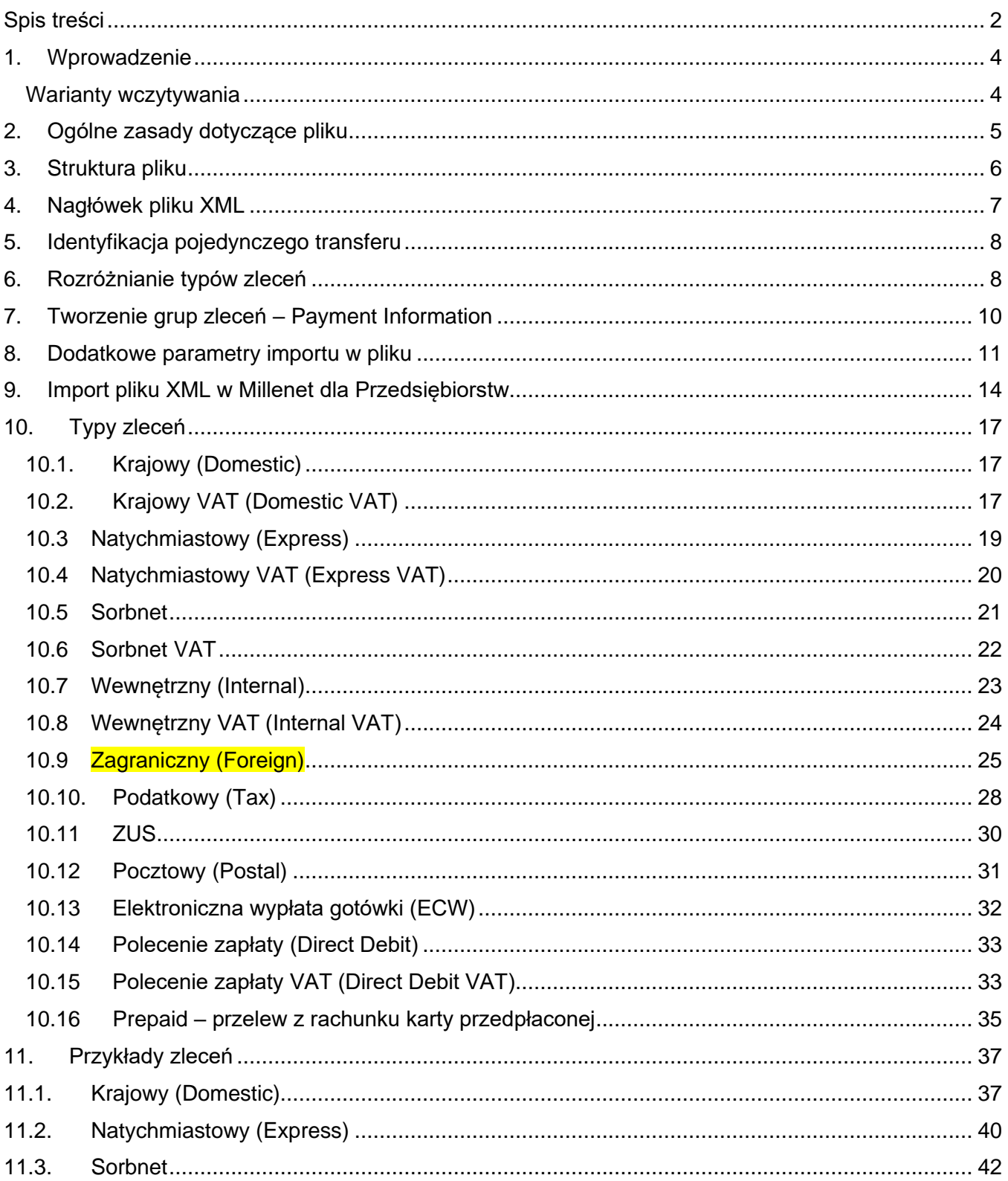

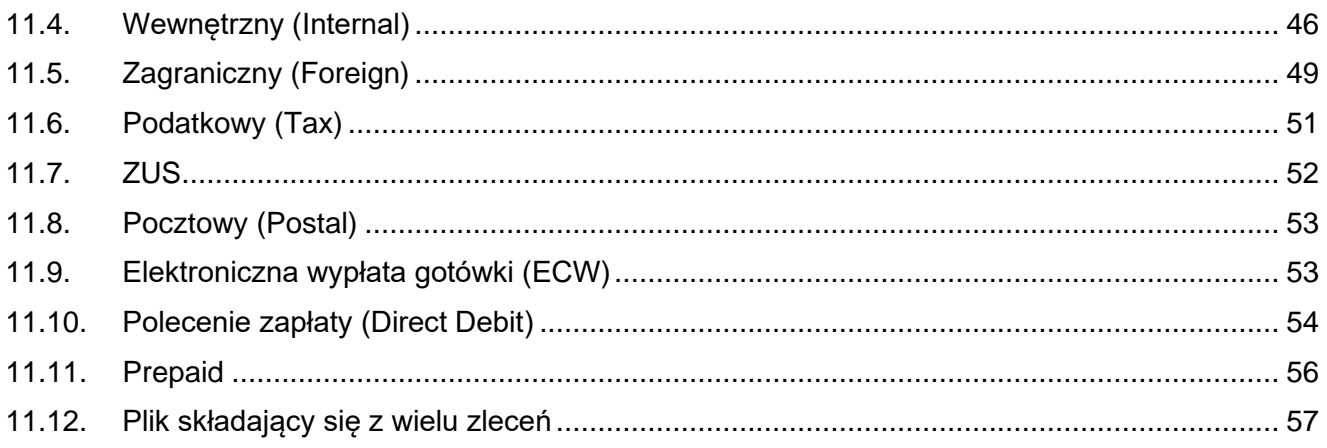

# <span id="page-3-0"></span>1. Wprowadzenie

#### <span id="page-3-1"></span>Warianty wczytywania

Niniejszy dokument zawiera wytyczne dotyczące budowy struktury pliku zawierającego zlecenia płatnicze w formacie XML. Plik importu w formacie XML służy do importu zleceń do systemu bankowości elektronicznej Millenet dla Przedsiębiorstw i umożliwia optymalizację oraz automatyzację procesów biznesowych. Przy opracowaniu funkcjonalności wykorzystano standard ISO 20022 oraz Rekomendację Związku Banków Polskich w sprawie przyjęcia standardu wymiany danych finansowych pomiędzy klientem a bankiem oraz bankiem a klientem na rynku polskim (wersja 2.0).

Format XML jest rozwinięciem dotychczasowego importu płatności realizowanego przy użyciu plików w formacie Elixir O (Multicash PLI) oraz MT103 z tą różnicą, że jest wspólny dla różnych typów zleceń. Dzięki temu umożliwia wprowadzanie następujących typów zleceń jednym plikiem:

- krajowe, w tym express elixir, podatkowe oraz ZUS
- wewnętrzne
- walutowe krajowe oraz zagraniczne

Budowa struktury pliku importu w formacie XML bazuje na schemacie **pain.001.001.03.**

#### Rekomendacja ZBP:

[http://zbp.pl/public/repozytorium/dla\\_bankow/rady\\_i\\_komitety/bankowosc\\_elektroczniczna/rada\\_banko](http://zbp.pl/public/repozytorium/dla_bankow/rady_i_komitety/bankowosc_elektroczniczna/rada_bankowosc_%20elektr/zadania/2011_03-29_Rekomendacja.pdf) wosc\_ elektr/zadania/2011\_03-29\_Rekomendacia.pdf

#### Schemat:

[https://www.iso20022.org/documents/messages/1\\_0\\_version/pain/schemas/pain.001.001.03.zip](https://www.iso20022.org/documents/messages/1_0_version/pain/schemas/pain.001.001.03.zip)

# <span id="page-4-0"></span>2. Ogólne zasady dotyczące pliku

W dokumencie zostały opisane pola, które są wykorzystywane przez system Millenet dla Przedsiębiorstw.

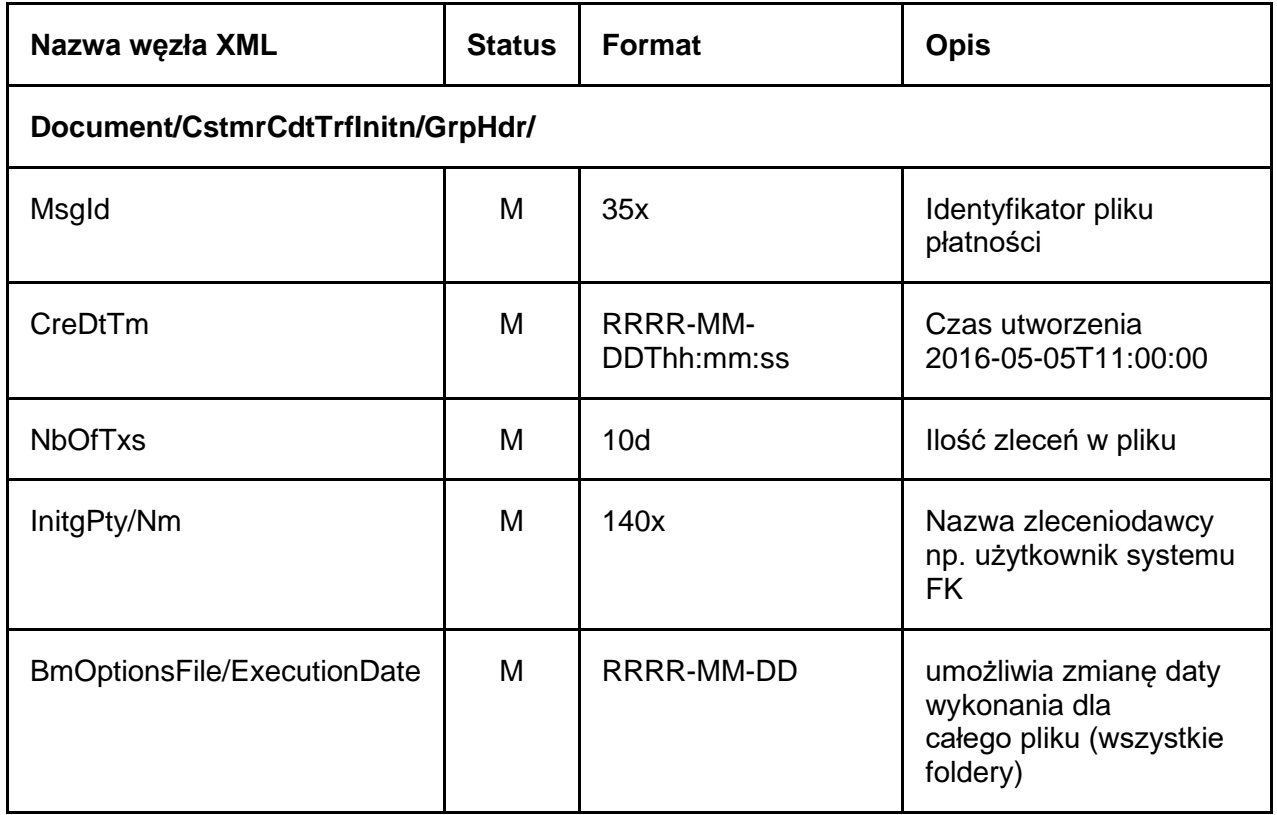

# <span id="page-5-0"></span>3. Struktura pliku

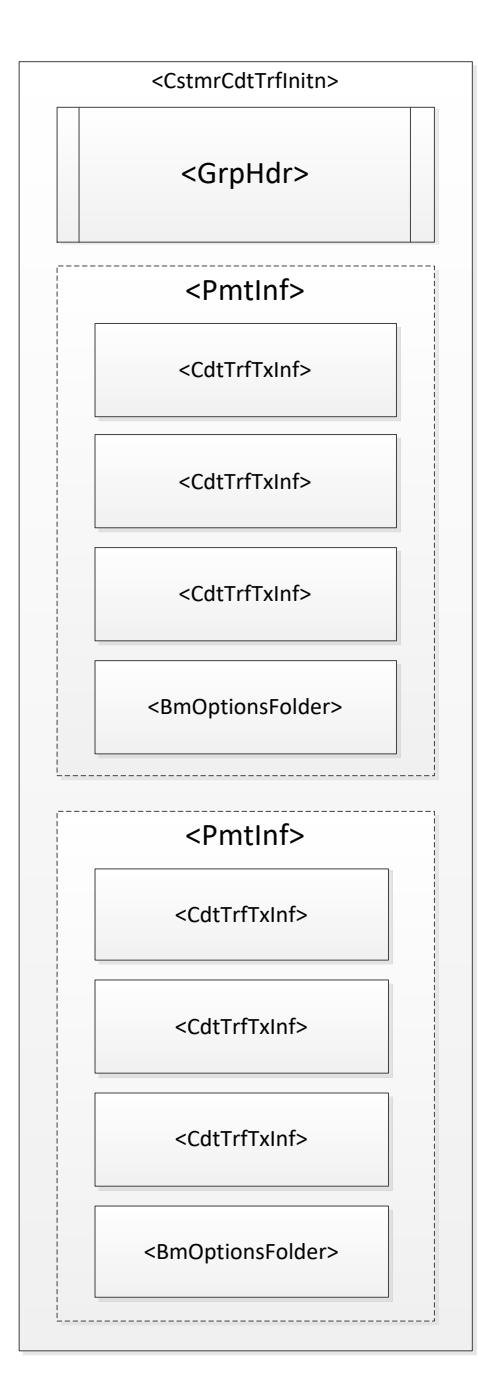

#### CstmrCdtTrfInitn/**GrpHdr**

Group Header

- nagłówek, blok wymagany
- występuje tylko raz
- zawiera unikalny identyfikator pliku
- zawiera informacje o zleceniodawcy, dacie utworzenia, ilości zleceń w pliku

#### CstmrCdtTrfInitn/**PmtInf**

Payment Information

- blok wymagany
- może wystąpić jeden lub wiele razy
- zawiera informacje o grupie płatności, danych zleceniodawcy

#### CstmrCdtTrfInitn/PmtInf/**CdtTrfTxInf**

Transaction Information

- blok wymagany
- może wystąpić jeden lub wiele razy
- zawiera informacje o transferze oraz dane beneficjenta

#### CstmrCdtTrfInitn/PmtInf/**BmOptionsFolder**

Added Payment Information

- blok wymagany tylko dla opcji automatycznego importu
- może wystąpić jeden lub wiele razy
- zawiera dodatkowe informacje dotyczące importu oraz zapisu folderu

# <span id="page-6-0"></span>4. Nagłówek pliku XML

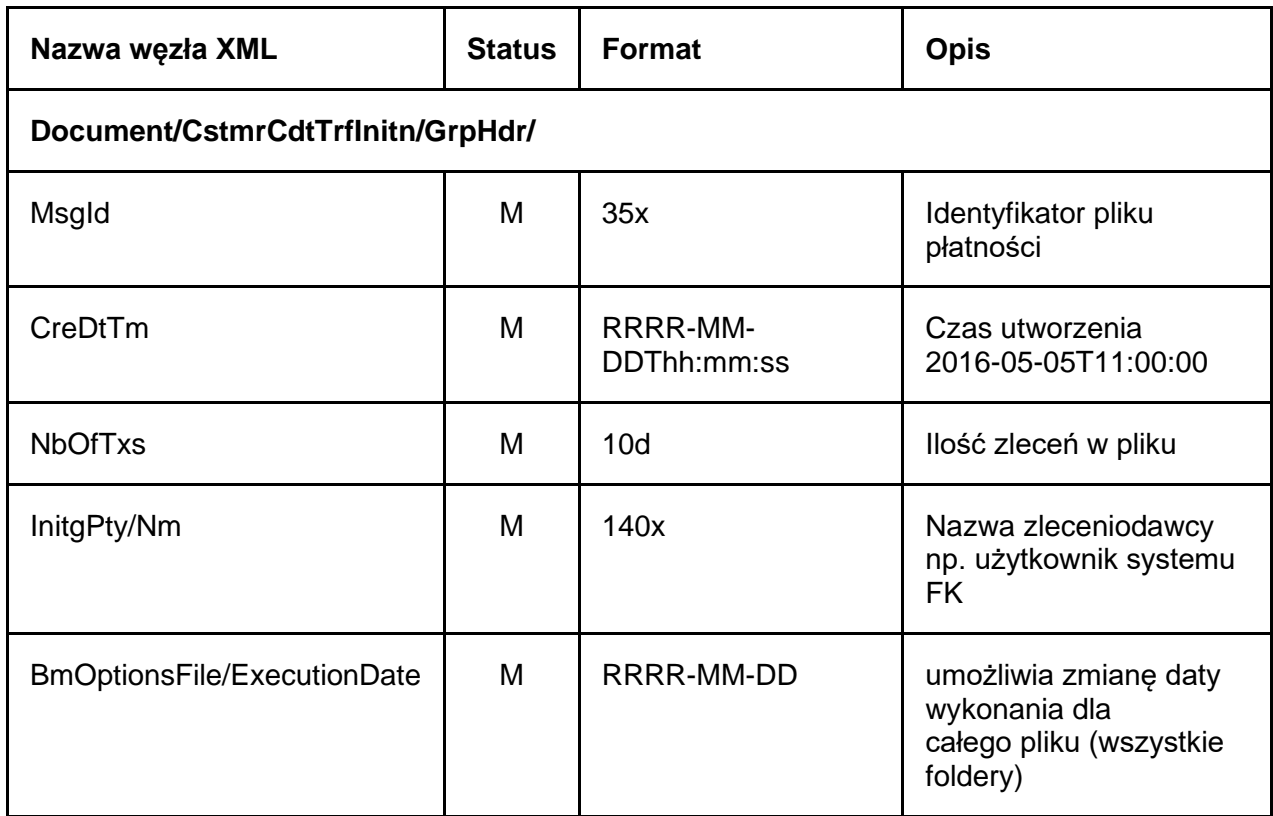

#### **Przykład:**

 <GrpHdr> <MsgId>3333333333333333333333333330903</MsgId> <CreDtTm>2016-05-01T11:00:00</CreDtTm> <NbOfTxs>30</NbOfTxs> <InitgPty> <Nm>user name</Nm> </InitgPty> <BmOptionsFile> <!-- dodatkowe opcje Banku Millennium (plik) --> <ExecutionDate>2016-09-30</ExecutionDate> </BmOptionsFile> </GrpHdr>

# <span id="page-7-0"></span>5. Identyfikacja pojedynczego transferu

Standard ISO 20022 definiuje wymagane elementy w dokumencie XML, które w jednoznaczny sposób identyfikują konkretne zlecenie.

Document/CstmrCdtTrfInitn/PmtInf/PmtInfId – unikalny identyfikator grupy transferów (Payment Information), który stanowi jednocześnie nazwę folderu prezentowaną w systemie Millenet.

Document/CstmrCdtTrfInitn/PmtInf/CdtTrfTxInf – sekcja zawierająca dane pojedynczego zlecenia w ramach której przekazywane są wszystkie dane dotyczące jednej płatności w tym: kwota płatności, dane beneficjenta, tytuł płatności czy identyfikator transferu <EndToEndId>.

Document/CstmrCdtTrfInitn/PmtInf/CdtTrfTxInf/PmtId/EndToEndId – unikalny identyfikator pojedynczego transferu (Transaction Information), który jest prezentowany również w przelewie na formatce. Jest odpowiednikiem wartości w polu Adnotacje pozycja 16 pod nazwą identyfikator transakcji i może posłużyć jako identyfikator do automatycznego rozksięgowywania płatności wychodzących.

# <span id="page-7-1"></span>6. Rozróżnianie typów zleceń

Identyfikacje typu zlecenia wyczytujemy z węzłów:

Document/CstmrCdtTrfInitn/PmtInf/CdtTrfTxInf/

- Purp/Prtry (dla Internal, Domestic, Postal, PrePaid, DD, ECW, Foreign)
- PmtTpInf/CtgyPurp/Cd (dla ZUS i TAX)
- PmtTpInf/SvcLvI/Cd (tryb realizacji dla Domestic)

**Poniższa tabelka przedstawia podział na typy zleceń w zależności od wypełnionych elementów:**

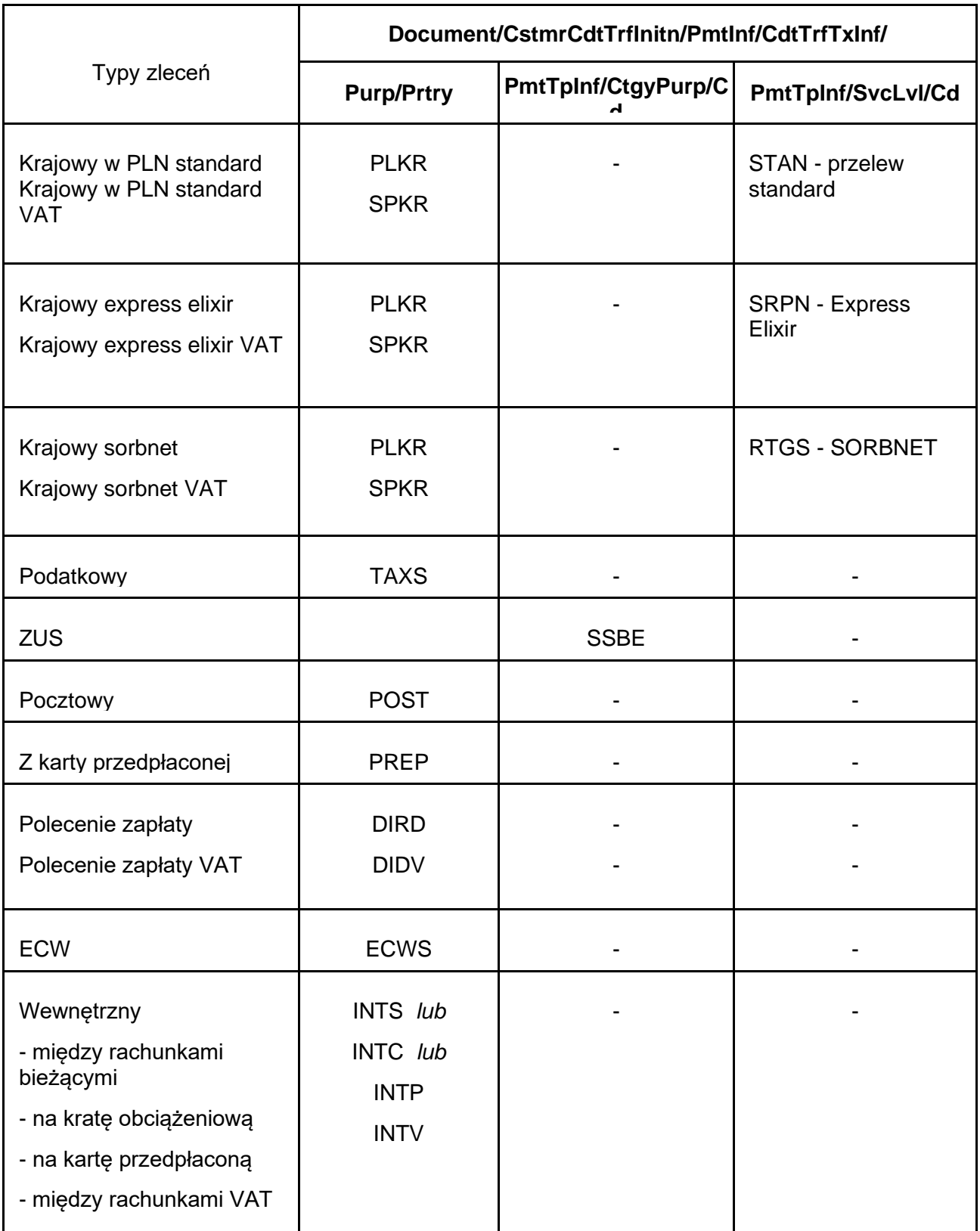

# <span id="page-9-0"></span>7. Tworzenie grup zleceń – Payment Information

Zasady tworzenia paczek:

- jeden plik daje możliwość zapisania zleceń do wielu folderów

- nazwa paczki zdefiniowana jest w polu <PmtInfId> a poprzez wielokrotne powtórzenie bloków Payment Information zlecenia się w nich znajdujące połączone zostaną w paczki, których nazwy zostały określone

- każda paczka może zawierać zlecenia różnego typu

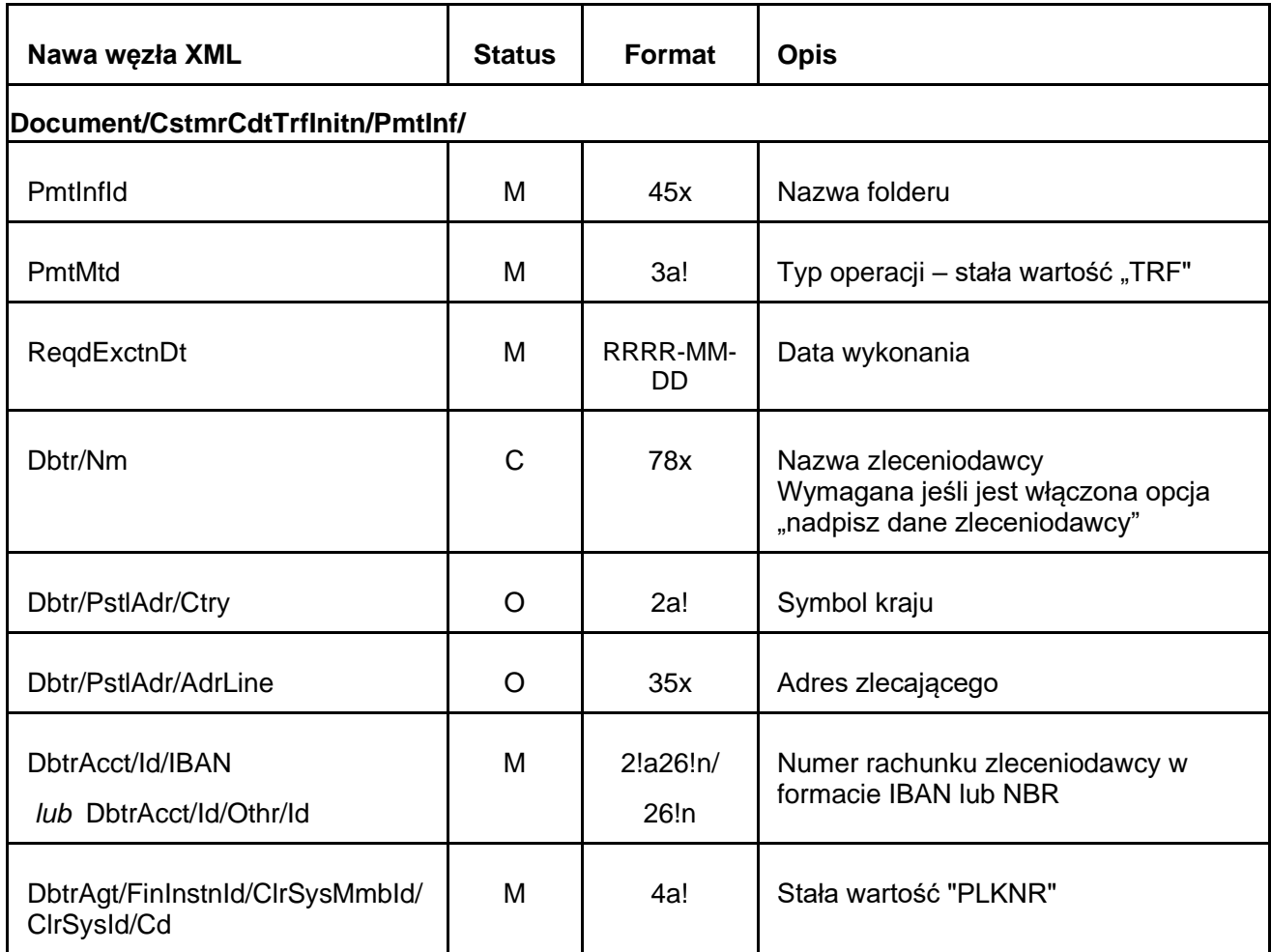

## <span id="page-10-0"></span>8. Dodatkowe parametry importu w pliku

W przypadku importu plików ze zleceniami w formacie XML, poza standardowym trybem określania dodatkowych parametrów na ekranie podczas importu, możliwe jest również zdefiniowanie dodatkowych parametrów wewnątrz wczytywanego pliku z płatnościami.

Import można przeprowadzić na dwa sposoby: poprzez import manualny lub automatyczny.

W ramach importu manualnego użytkownik wskazuje dodatkowe opcje importu, tak jak przy imporcie plików txt. Ustawienia manualne są nadrzędne w stosunku do opcji i wartości umieszczonych w pliku.

W ramach importu automatycznego wszystkie opcje importu umieszczone są w pliku, a użytkownik jedynie wskazuje plik, który chce zaimportować. Import automatyczny pozwala użytkownikowi na korzystanie z następujących funkcji:

- nadpisanie danych zleceniodawcy dostępne jeśli usługa jest uruchomiona Klientowi
- tylko do odczytu
- sygnatura płatności masowej
- przekazanie importowanych zleceń do autoryzacji (pominięcie wersji roboczych zleceń)

Podsumowując, import plików XML jest możliwy w dwóch trybach, dzięki czemu użytkownicy będą mogli wybrać, czy chcą wykonać import bez ustawiania dodatkowych parametrów importu (ustawienia znajdują się w pliku), czy parametry ustawiać ręcznie tak, jak to się dzieje w przypadku plików txt. Wybór trybu wczytania odbywa się ręcznie po wybraniu pliku z rozszerzeniem xml.

#### **Warianty wczytywania pliku xml:**

1. włączenie opcji **ustawienia ręczne importu** – wyświetlane są dodatkowe parametry importu na ekranie import pliku

• działanie poszczególnych opcji importu wyświetlanych na ekranie:

- nazwa folderu - jeżeli zaznaczono opcję oraz wpisano nazwę folderu to pomimo użycia w pliku xml nazwy folderu to wszystkie zlecenia zostaną wczytane do wskazanego na ekranie folderu

- data wykonania - jeżeli zaznaczono opcję oraz podano datę na ekranie to wszystkim zleceniom zostanie zmieniona data wykonania /ReqdExctnDt

- nadpisz dane zleceniodawcy - jeżeli zaznaczono opcję na ekranie to dla zleceń z wypełnionym polem **Document/CstmrCdtTrfInitn/PmtInf/Dbtr/Nm** zostanie użyta nazwa z pliku xml

- tylko do odczytu - wszystkie zlecenia wczytywane (każdy folder) zostanie zapisany z opcją "tylko do odczytu"

- zapisz jako płatność masową oraz opis płatności masowej - po wybraniu tej opcji wszystkie zlecenia zostaną zapisane do jednego folderu oznaczonego sygnaturą płatności masowych

• w przypadku importu pliku xml zawierającego dodatkowe parametry (właściwe dla ustawień automatycznych), ręczne ustawienia wykonywane na ekranie importu są nadrzędne i nadpisują ustawienia z pliku.

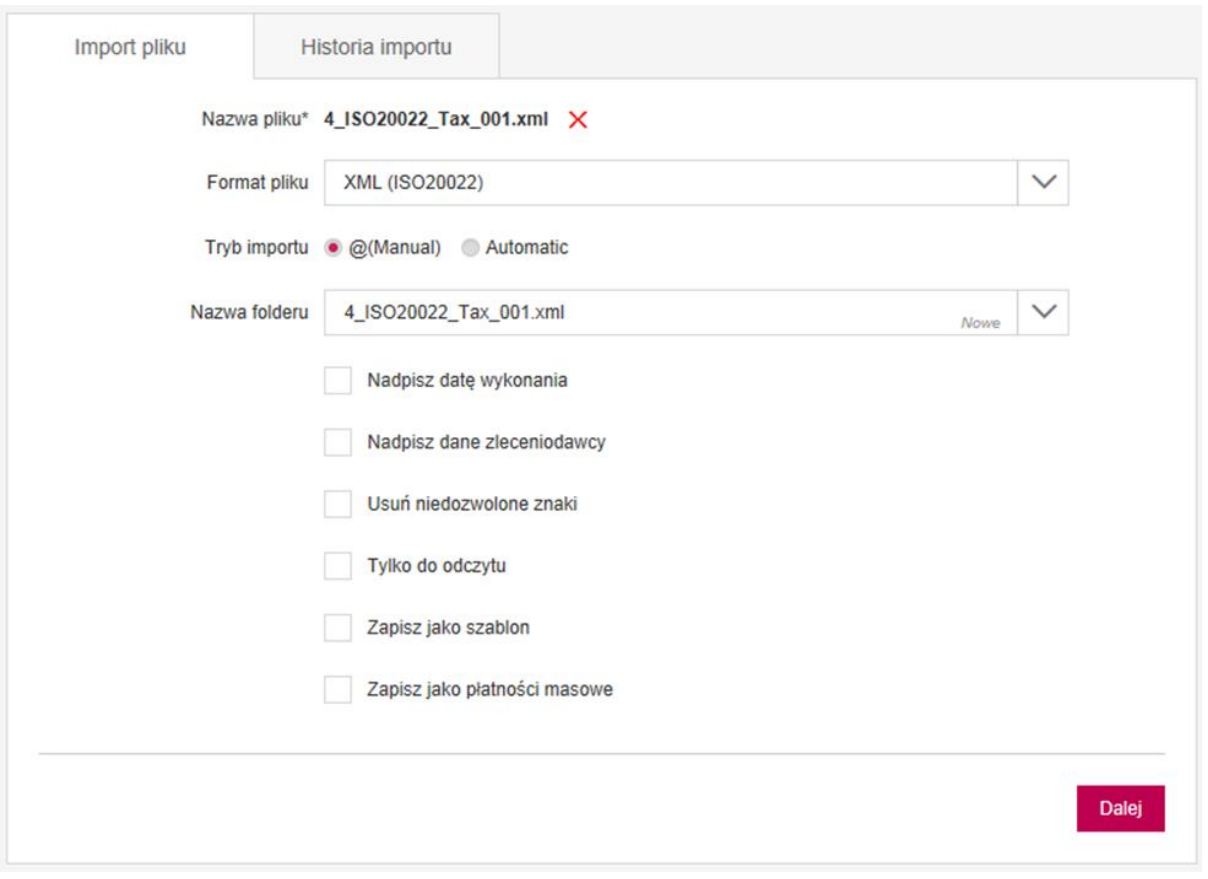

2. włączenie opcji **importu automatycznego** – daje możliwość użycia dodatkowych ustawień importu zamiast na ekranie bezpośrednio w pliku oraz wczytanie ich przy użyciu pliku xml:

- dodatkowe ustawienia znajdują się w trzech sekcjach:
	- <GrpHdr> <BmOptionsFile>
	- <PmtInf> <PmtInfId>
	- <PmtInf> <BmOptionsFolder>
- poszczególne opcje dostępne w dodatkowych parametrach możliwe do użycia w pliku xml:
	- **- nadpisanie daty wykonania** data wykonania występuje przy każdym folderze w polu <ReqdExctnDt> i dotyczy wszystkich zleceń, które znajdują się w sekcjach <CdtTrfTxInf>. Istnieje możliwość nadpisania daty z pola <CdtTrfTxInf> datą w polu:

<GrpHdr> <BmOptionsFile> <ExecutionDate>

Wszystkie zlecenia które znajdują się w pliku będą posiadać jedną datę wykonania.

**- nazwa folderu** - pole jest wymagane i jeżeli nie zostało wypełnione w pliku tworzony jest jeden folder, którego nazwą domyślnie jest nazwa pliku importu:

<PmtInf> <PmtInfId>

**- nadpisanie danych zleceniodawcy** – opcja powoduje użycie danych nadawcy umieszczonych w pliku w polu:

<PmtInf> <Dbtr> <Nm>

Jeżeli pole nie zostało użyte w strukturze, system go również nie użyje do nadpisania danych.

oraz wymaga użycia odpowiedniego parametru w strukturze pliku:

<PmtInf> <BmOptionsFolder> <OverwriteOrderer> true lub false

Pole nie jest wymagane.

**Funkcjonalność dostępna jest tylko po włączeniu przez bank.**

**- folder tylko do odczytu** – przy oznaczonej opcji foldery wskazane w pliku zostaną zapisane z opcją "tylko do odczytu"

<PmtInf> <BmOptionsFolder> <FolderIsReadOnly> true lub false

Pole nie jest wymagane.

**- zapisanie zleceń jako płatności masowe oraz opis płatności masowej** – dla folderów z opcją wypełnionym polem <MassPaymentDescription> wszystkie zlecenia zostaną zapisane do jednego folderu oznaczonego sygnaturą płatności masowych

<PmtInf> <BmOptionsFolder> <MassPaymentDescription>

**- przekazanie do autoryzacji zaimportowanych zleceń** – wszystkie zlecenia w folderach zostaną przekazane do autoryzacji ze statusem Oczekuje na autoryzację

<PmtInf> <BmOptionsFolder> <PassToAuthorization> true lub false

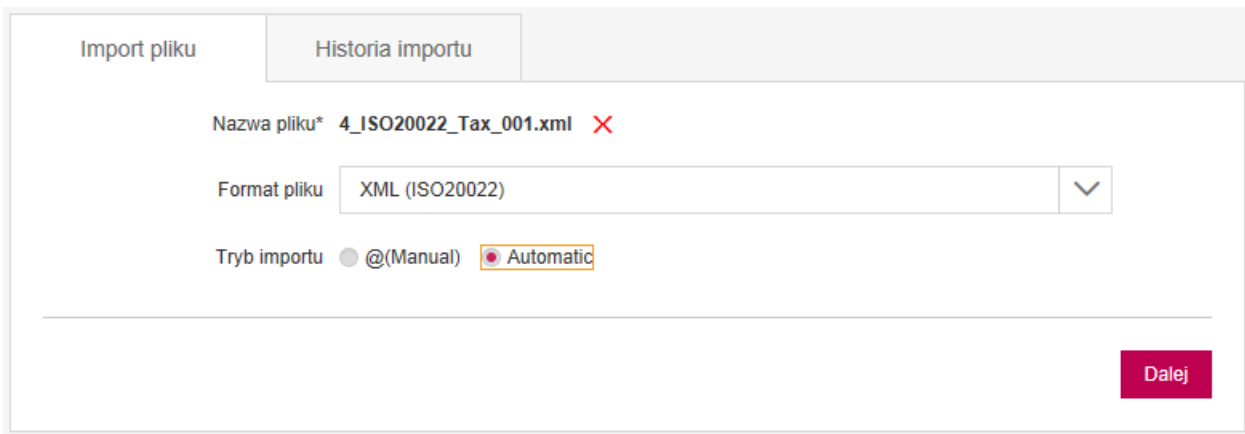

# <span id="page-13-0"></span>9. Import pliku XML w Millenet dla Przedsiębiorstw

• Import pliku w formacie XML wykonujemy w opcji menu Import pliku w zakładce Płatności. Pierwszym krokiem jest wybranie pliku za pomocą którego będziemy wykonywać import.

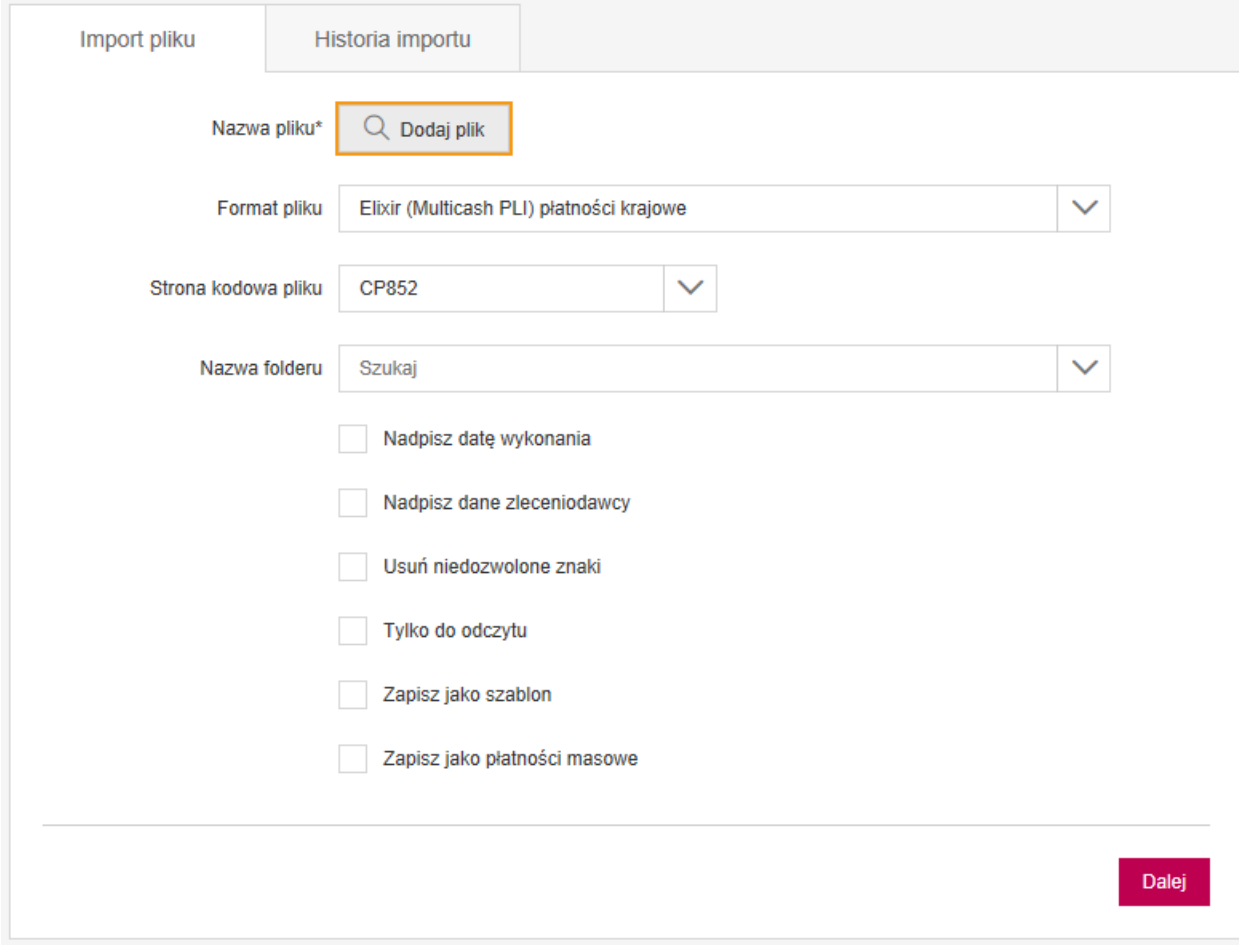

• Importowany plik musi posiadać rozszerzenie .xml dzięki temu aplikacja rozpozna z jakiego formatu pliku będziemy importować zlecenia do systemu.

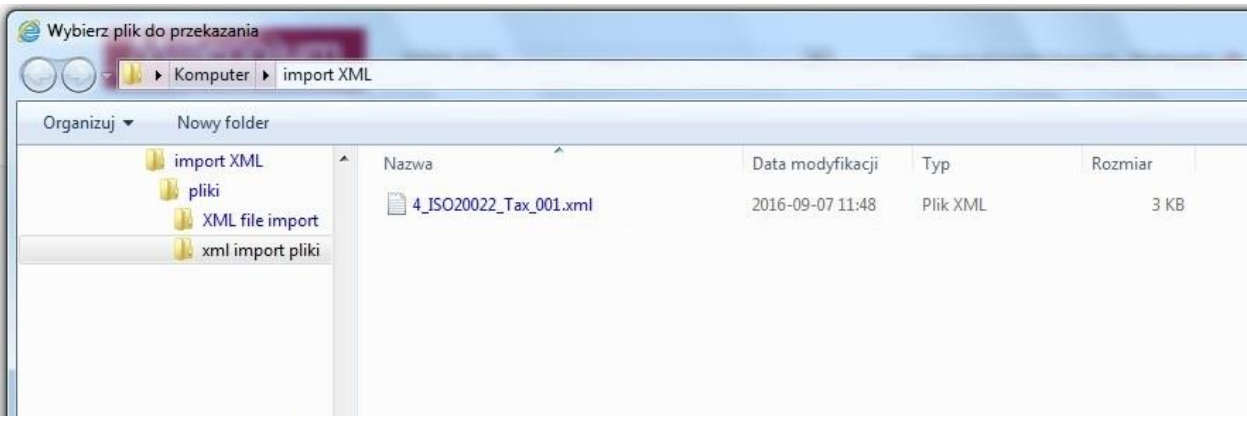

• Po wybraniu pliku z rozszerzeniem xml system automatycznie ustawia format pliku i możemy przejść do wyboru trybu importu pliku: W trybie manualnym mamy możliwość ustawienia dodatkowych parametrów importu

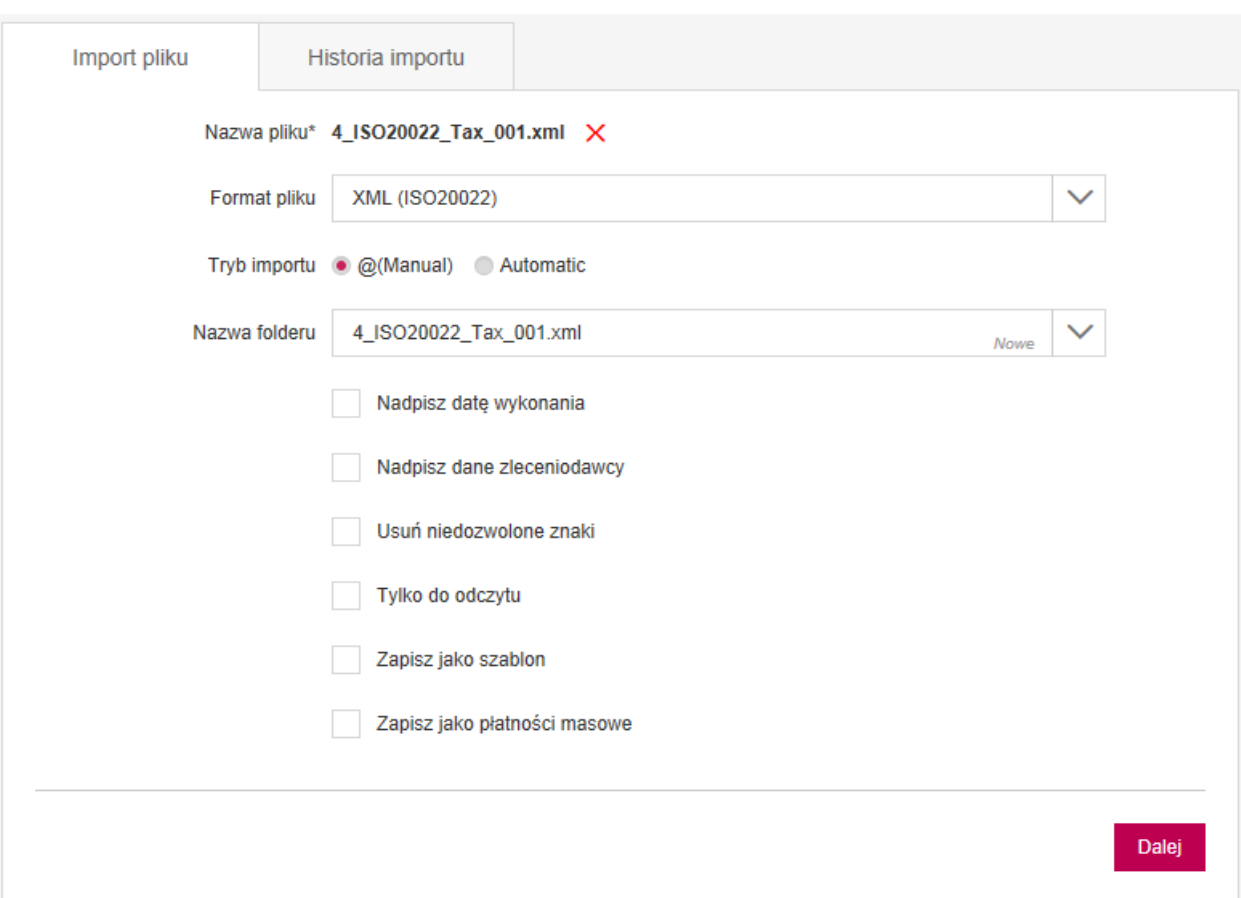

• W trybie importu automatycznego wszystkie dodatkowe parametry zostaną wczytane z pliku jeśli w pliku zostały umieszczone:

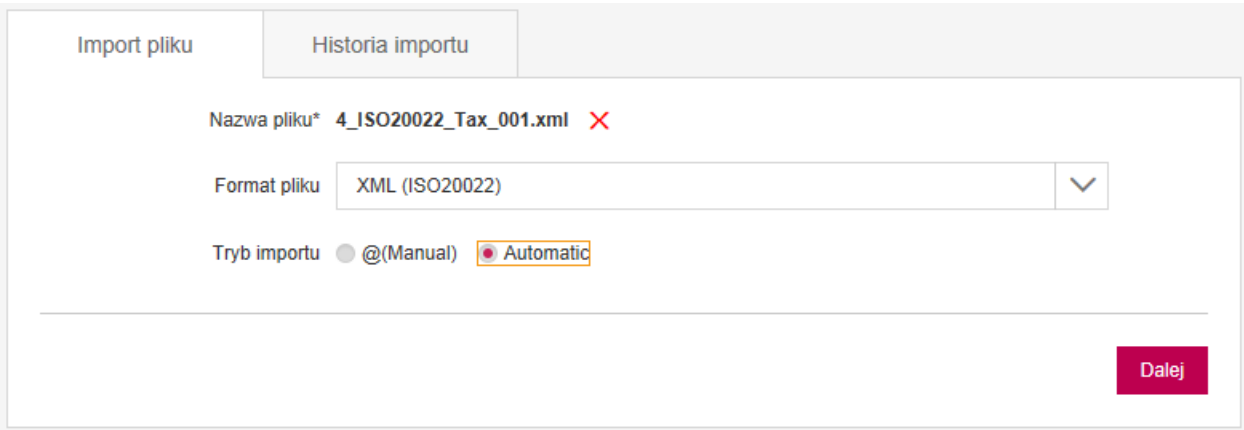

# <span id="page-16-0"></span>10. Typy zleceń

### <span id="page-16-1"></span>10.1. Krajowy (Domestic)

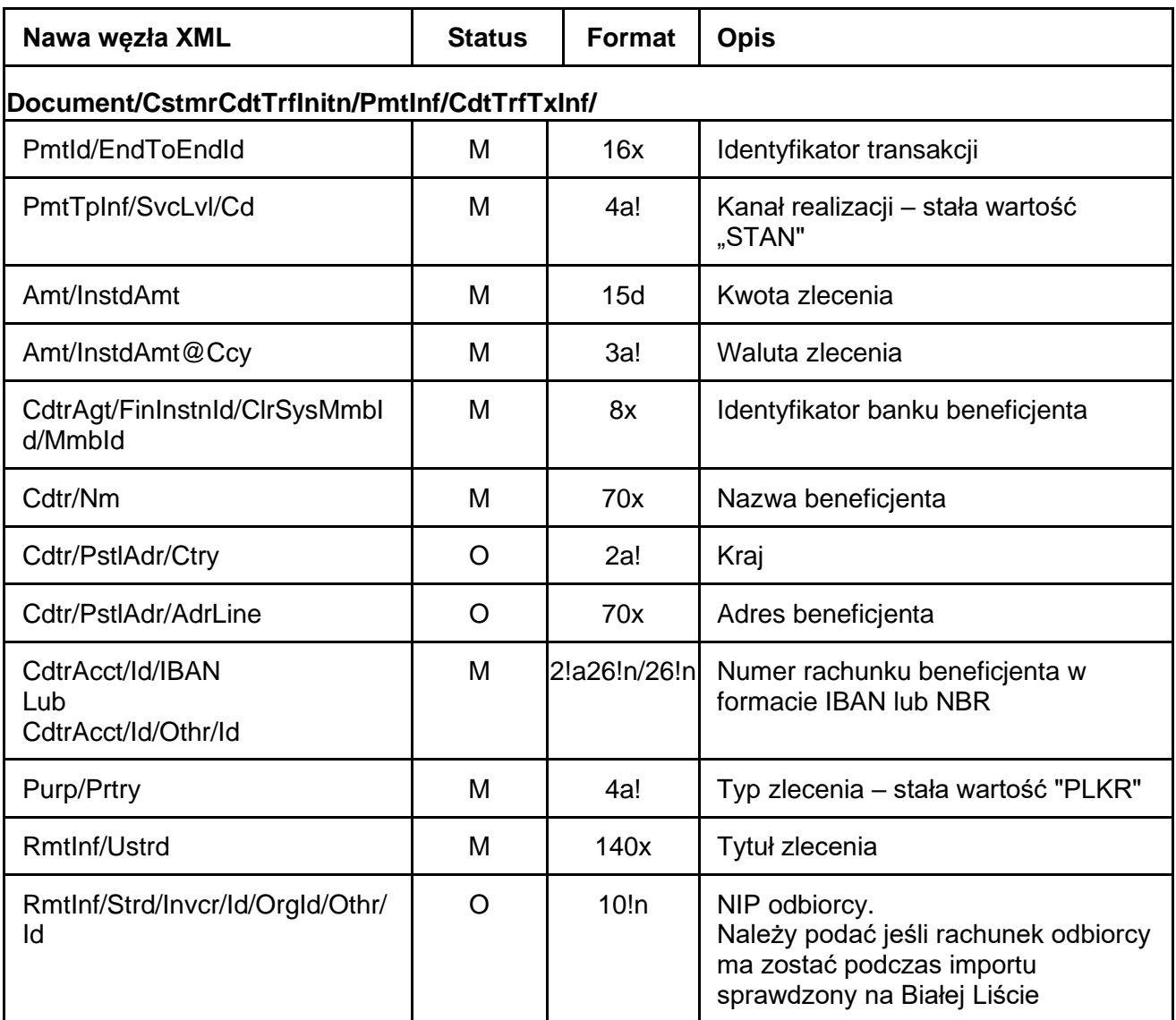

### <span id="page-16-2"></span>10.2. Krajowy VAT (Domestic VAT)

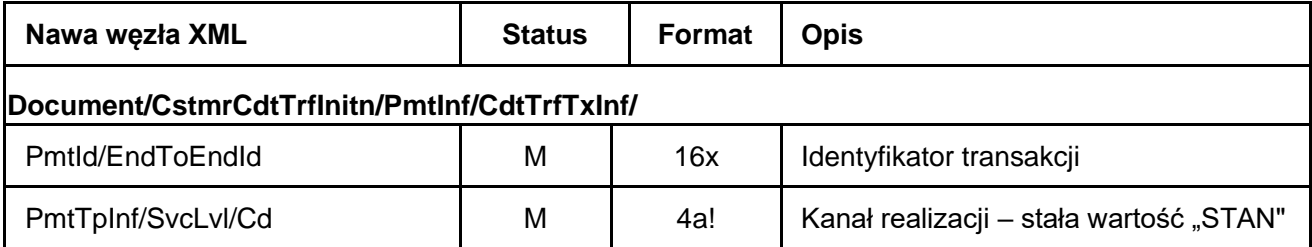

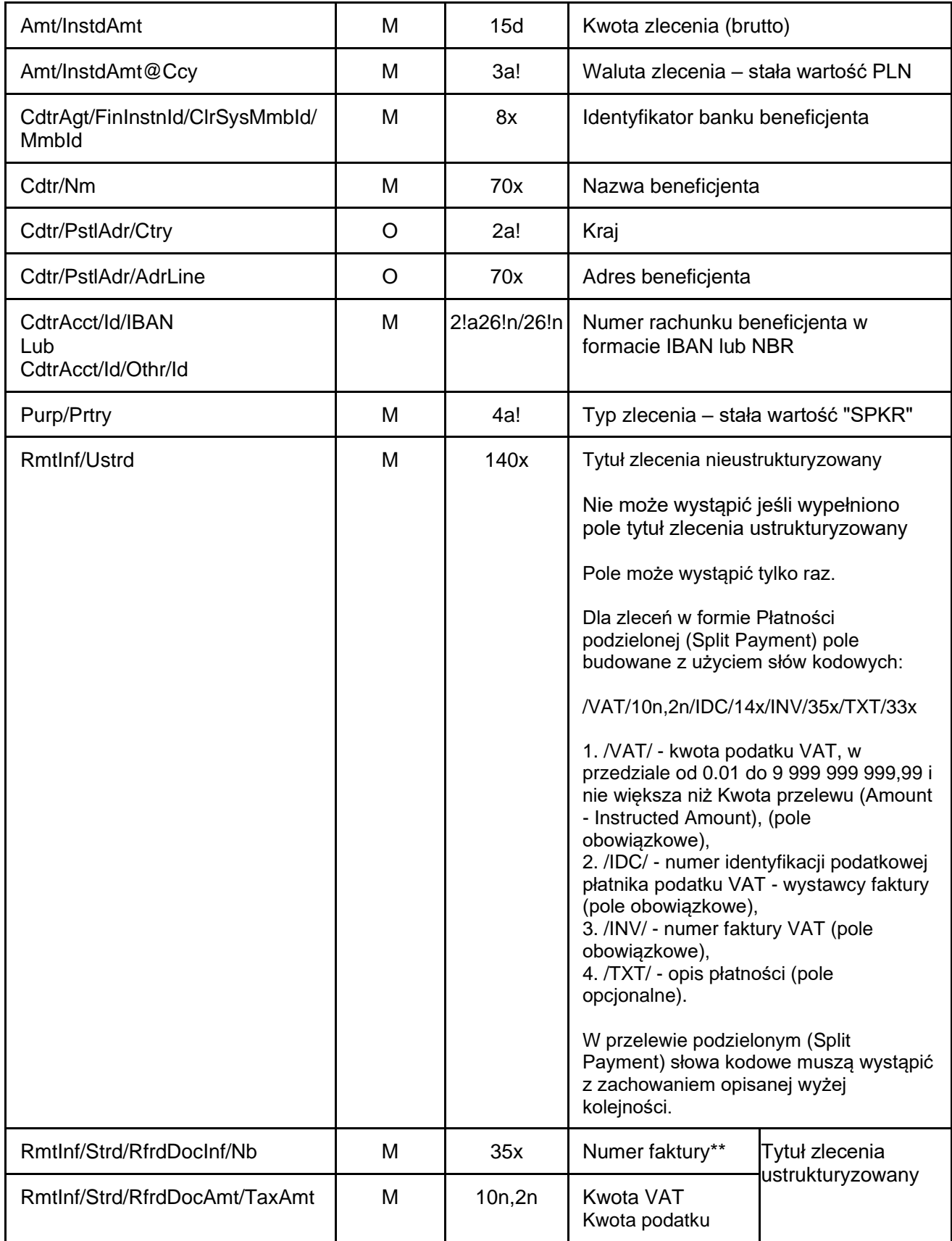

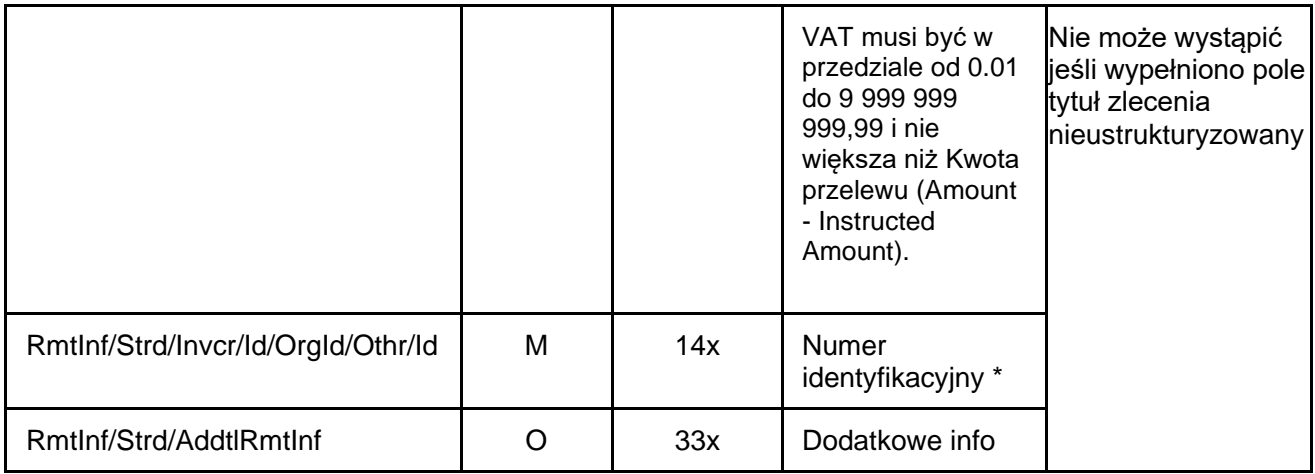

### <span id="page-18-0"></span>10.3 Natychmiastowy (Express)

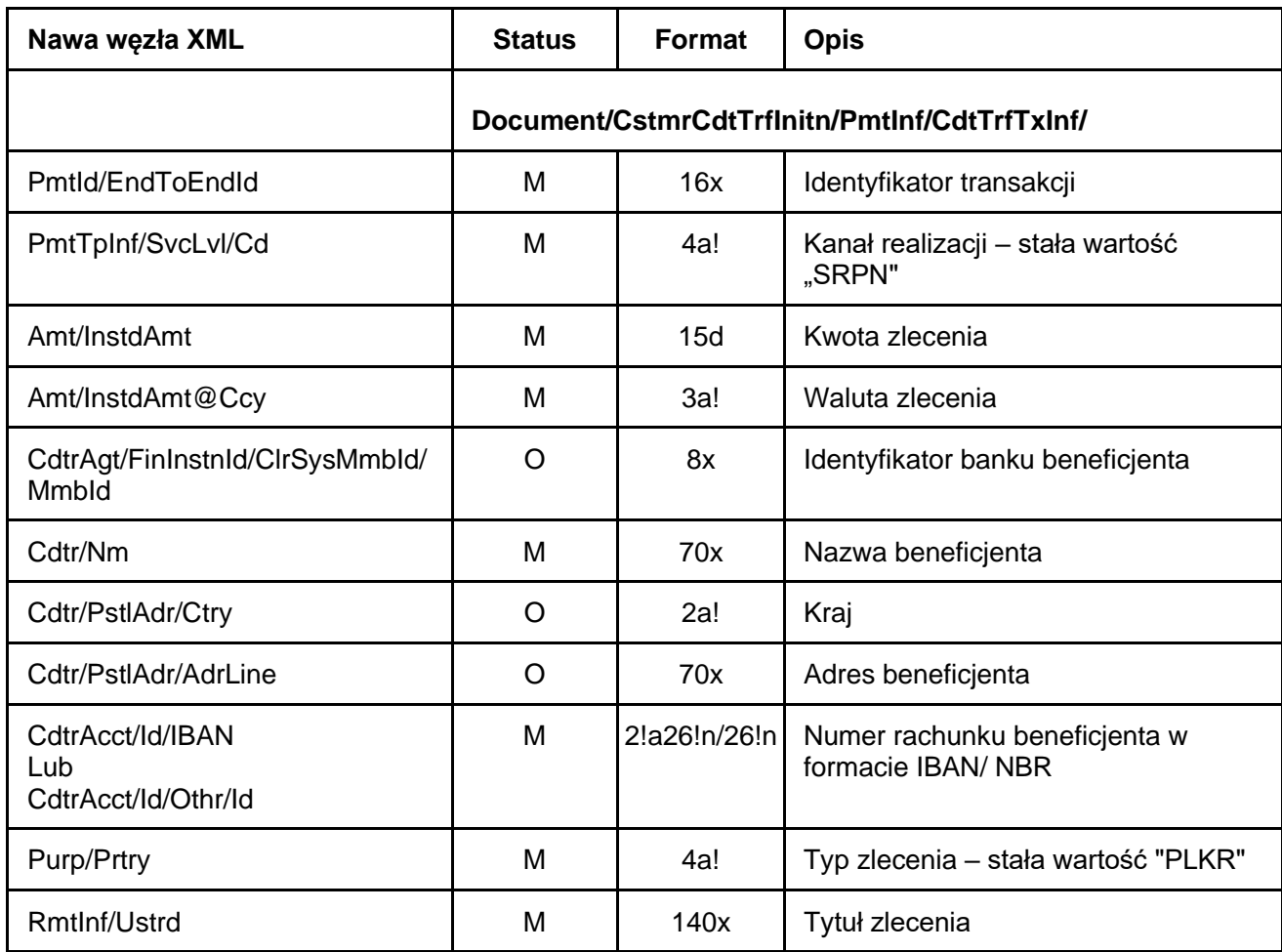

### <span id="page-19-0"></span>10.4 Natychmiastowy VAT (Express VAT)

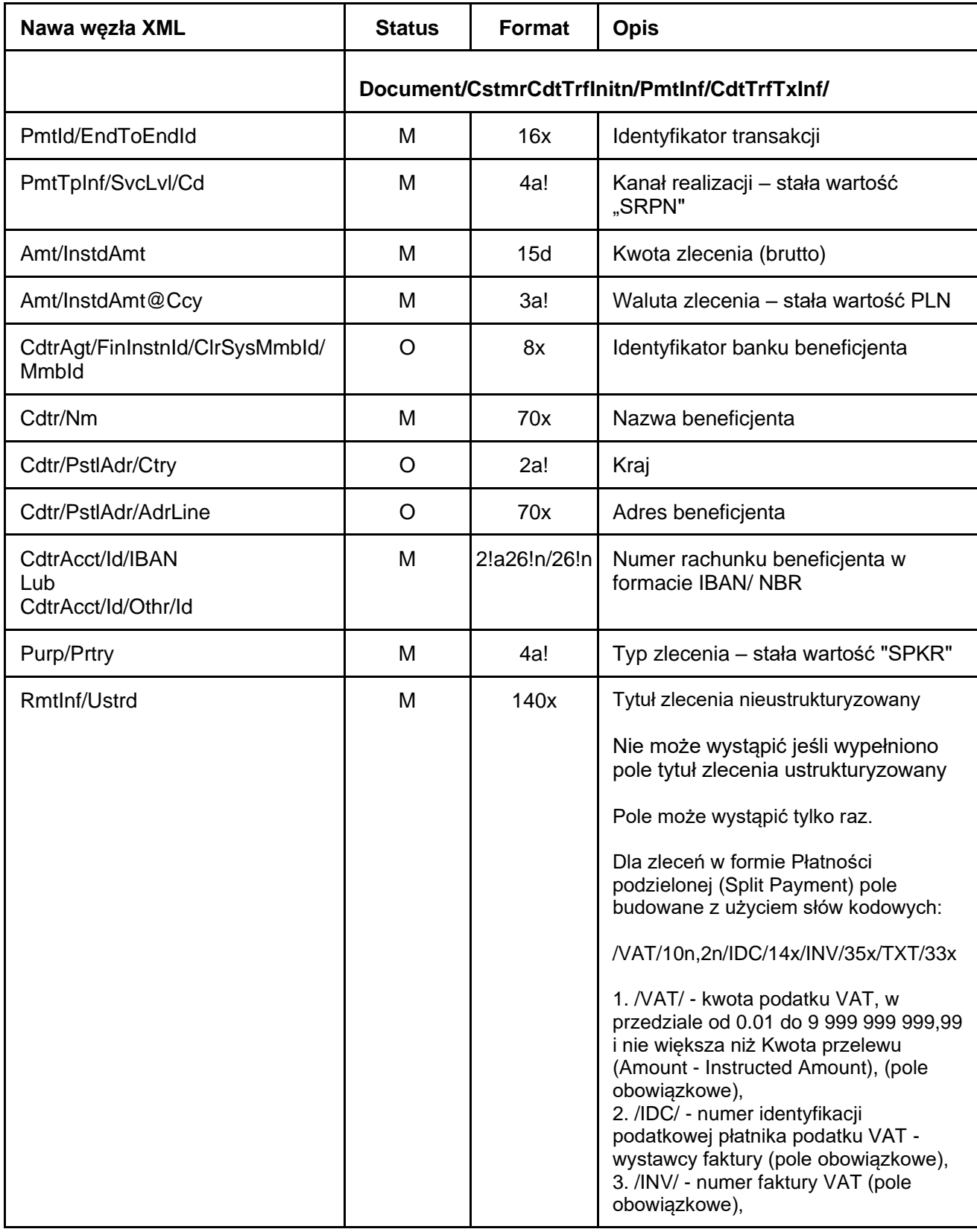

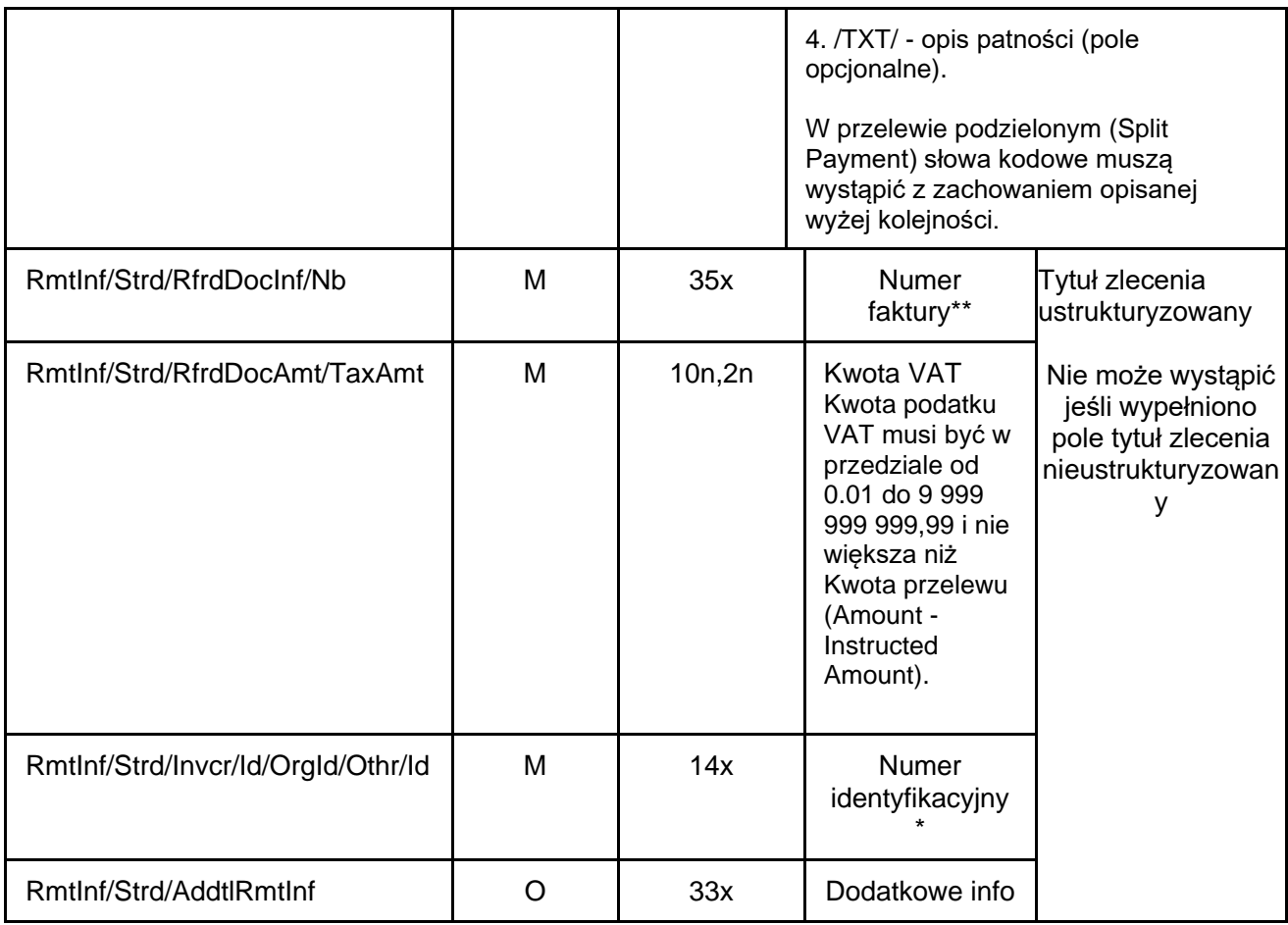

### <span id="page-20-0"></span>10.5 Sorbnet

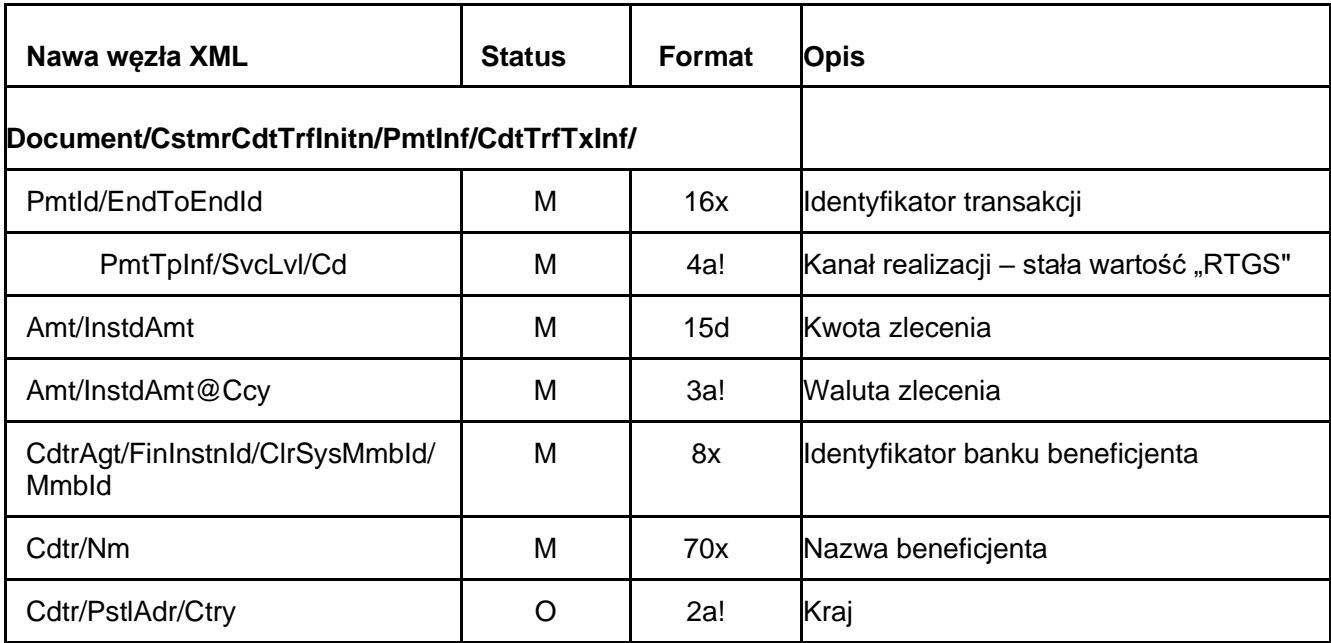

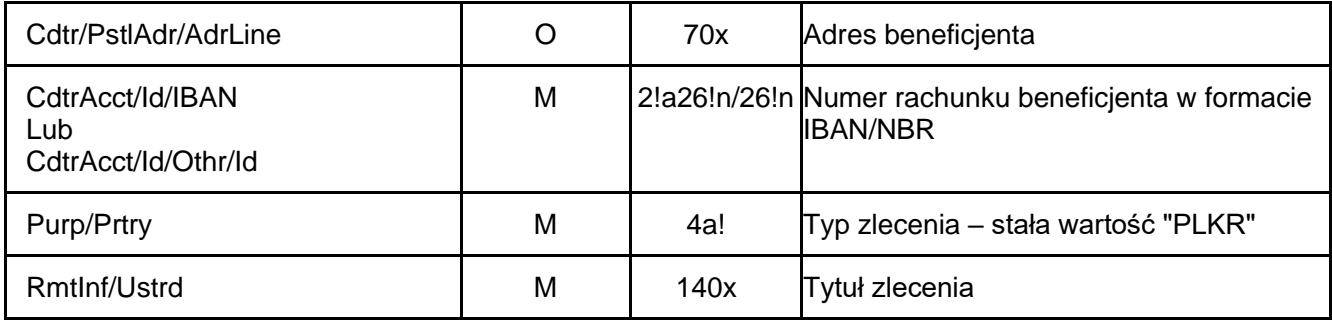

### <span id="page-21-0"></span>10.6 Sorbnet VAT

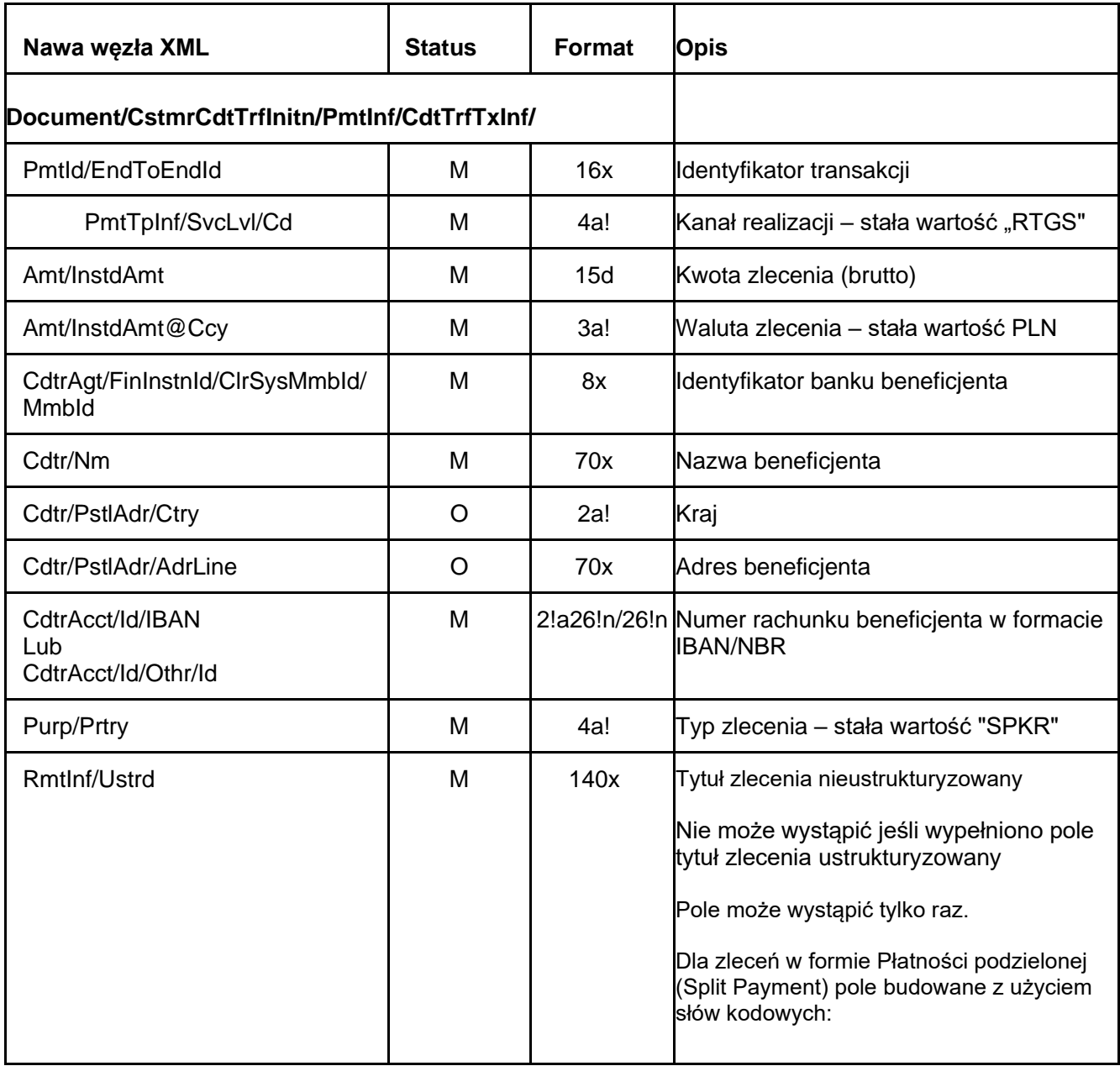

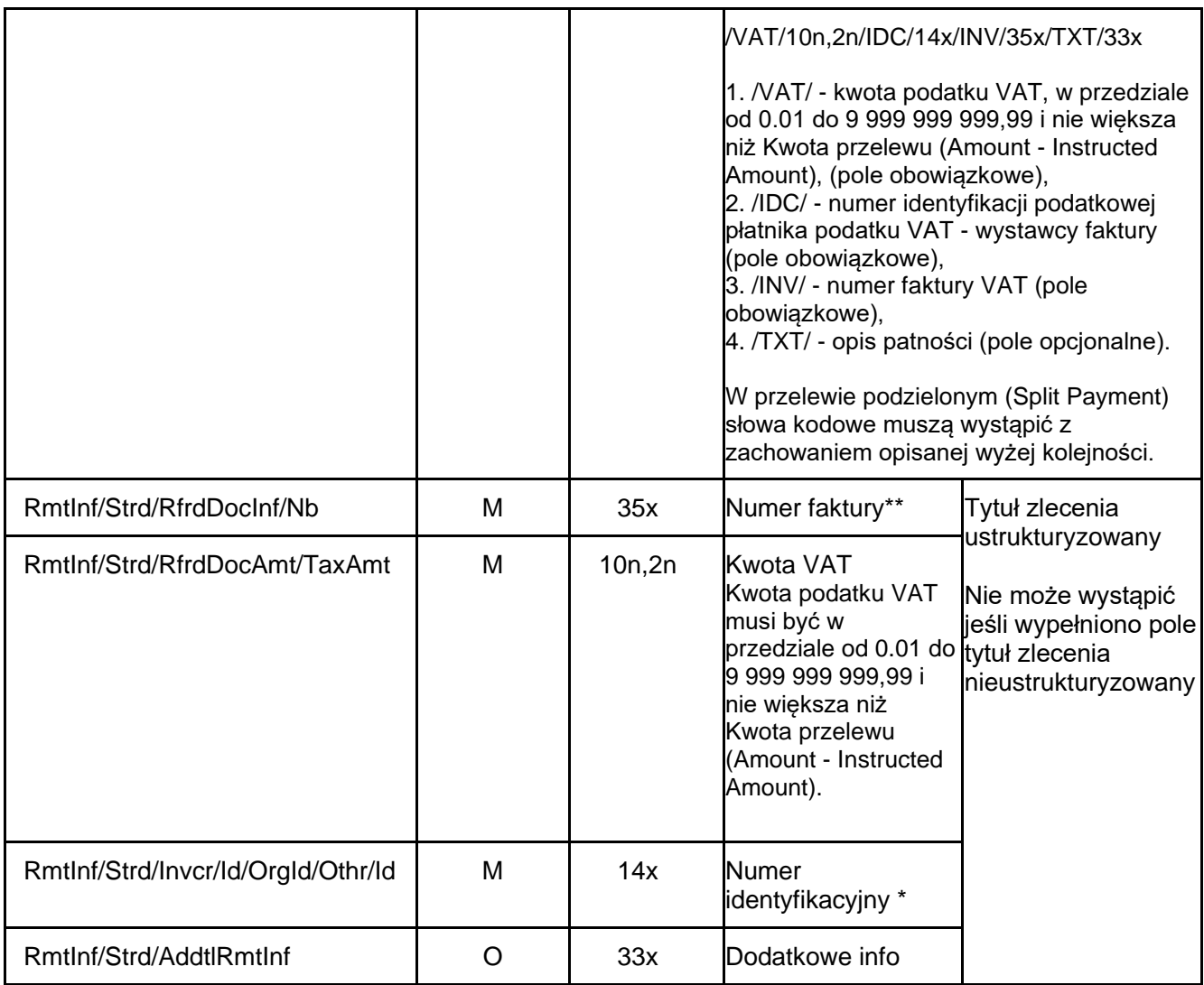

### <span id="page-22-0"></span>10.7 Wewnętrzny (Internal)

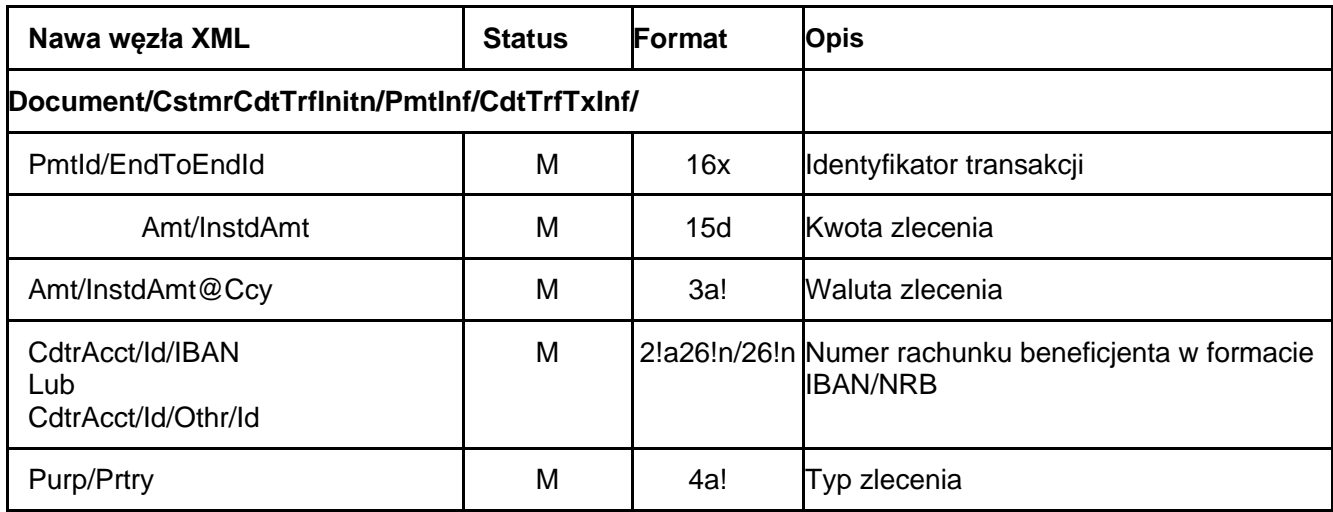

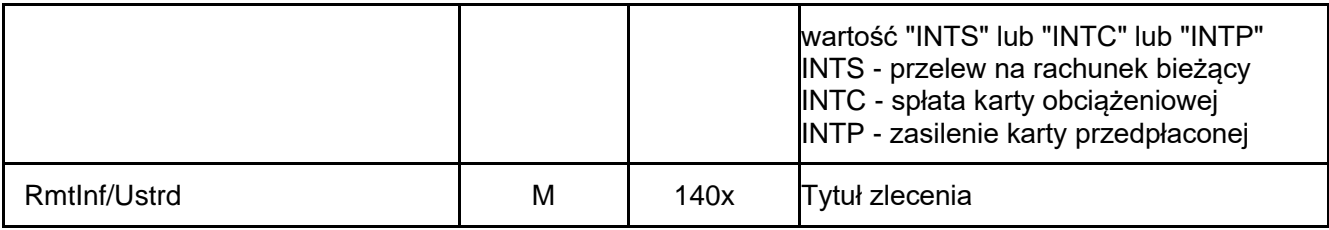

### <span id="page-23-0"></span>10.8 Wewnętrzny VAT (Internal VAT)

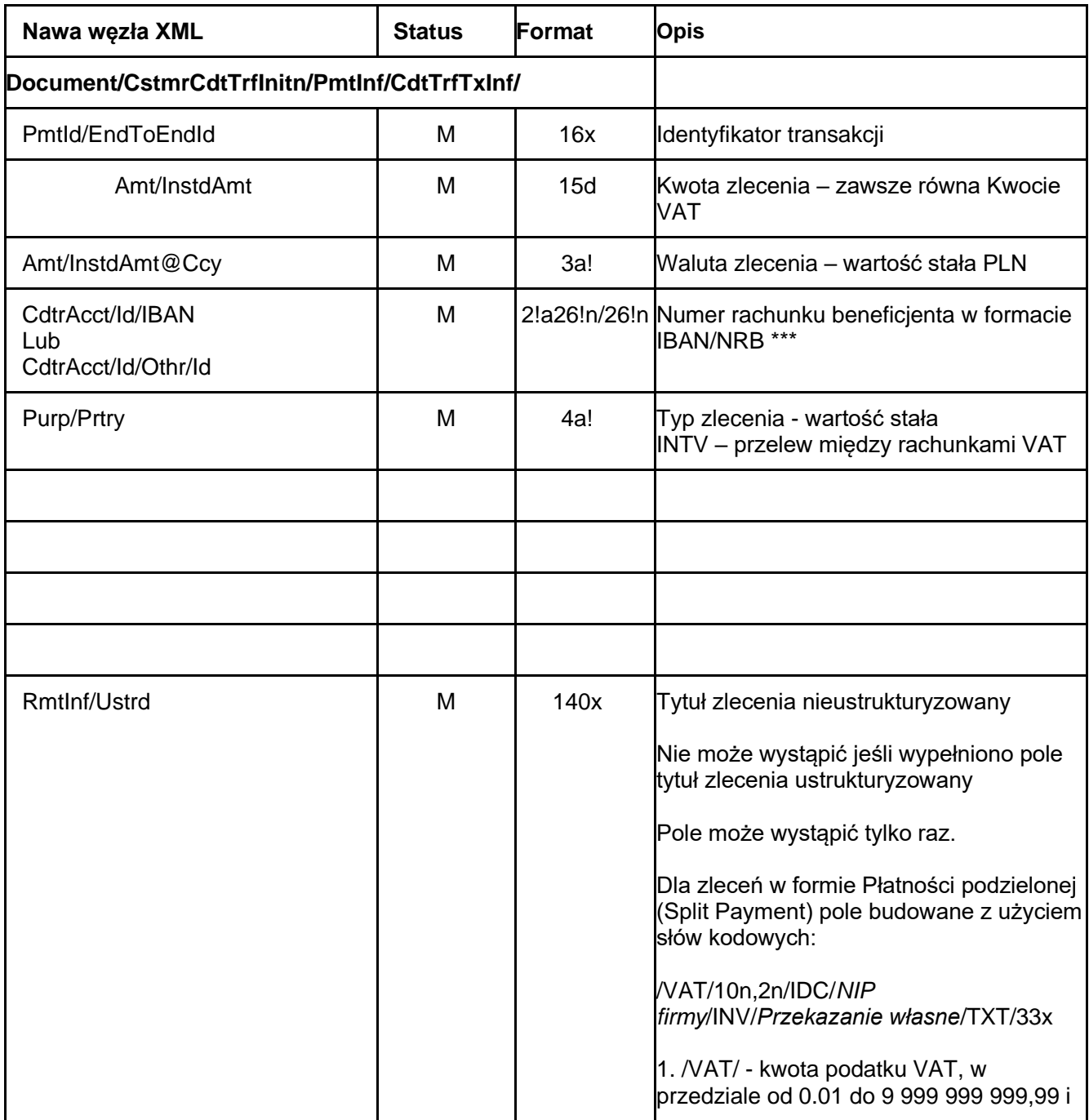

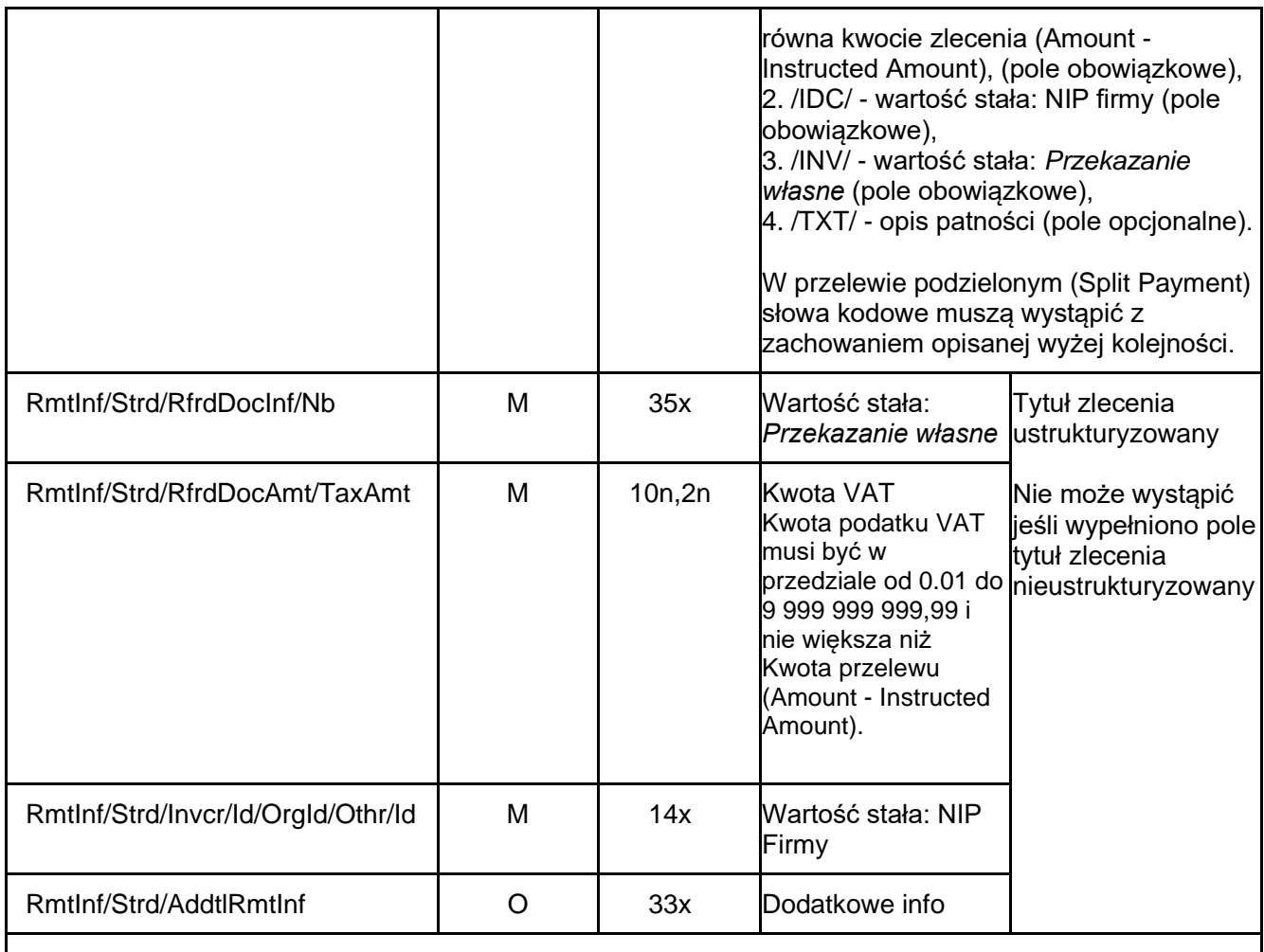

UWAGA: Jeśli pola /IDC/ (NIP Klienta) oraz /INV/ (numer faktury) nie będą prawidłowo wypełnione, system wskaże to jako błąd przy imporcie. Jeżeli import zostanie dokonany mimo wskazanych błedów, system samodzielnie dokona zmiany na prawidłowe dane w ww polach.

### <span id="page-24-0"></span>10.9 Zagraniczny (Foreign)

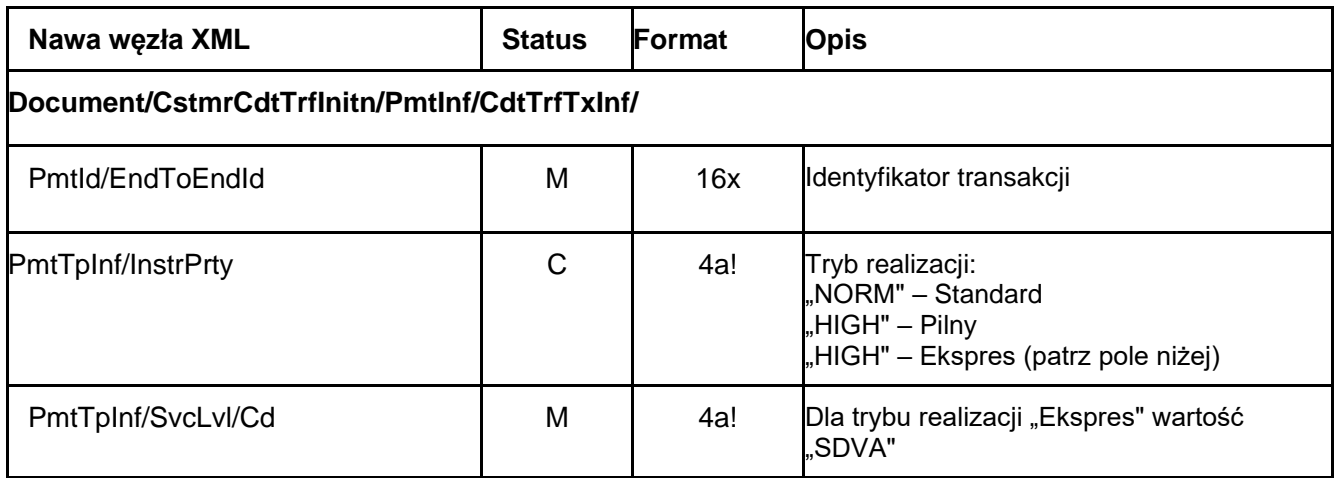

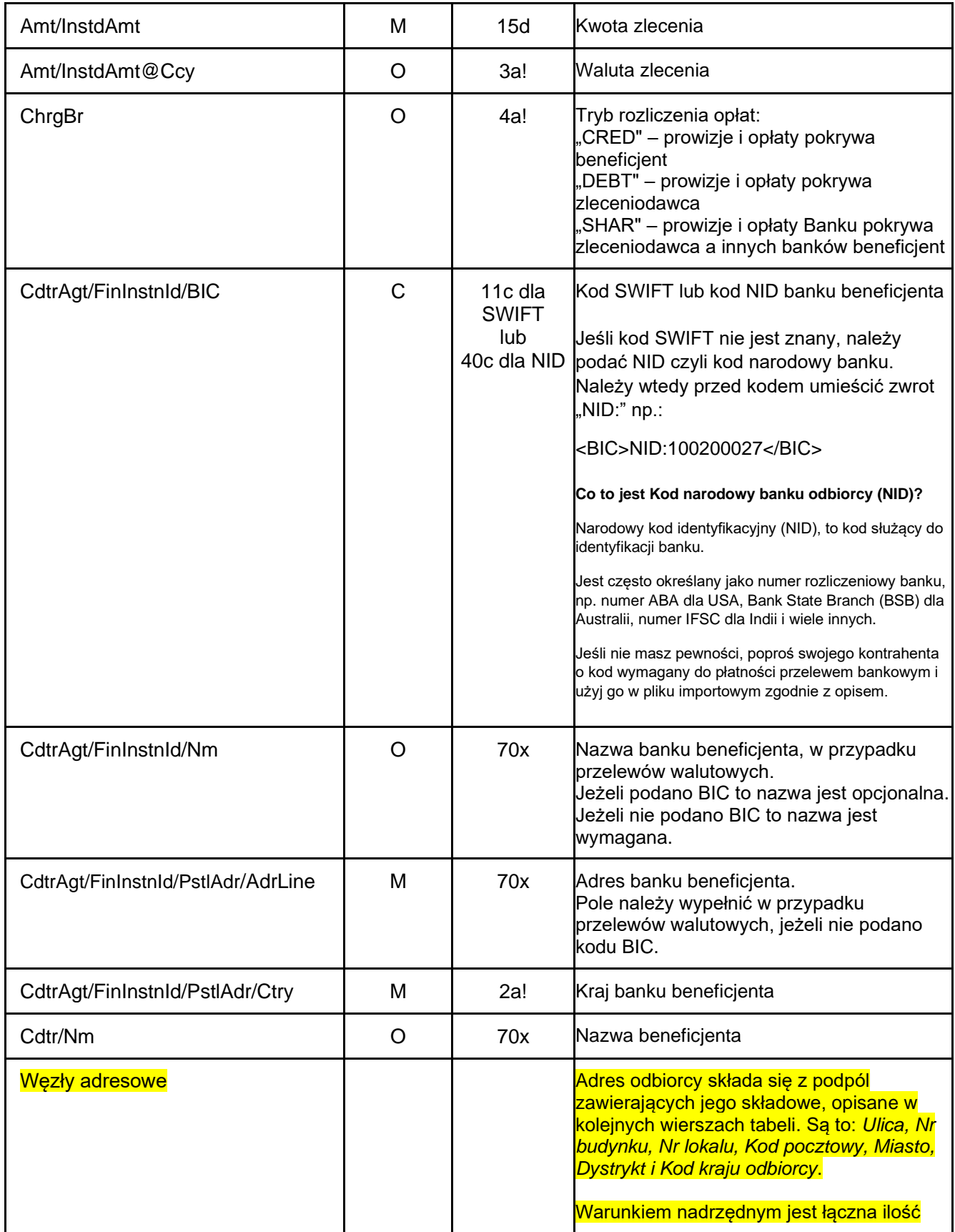

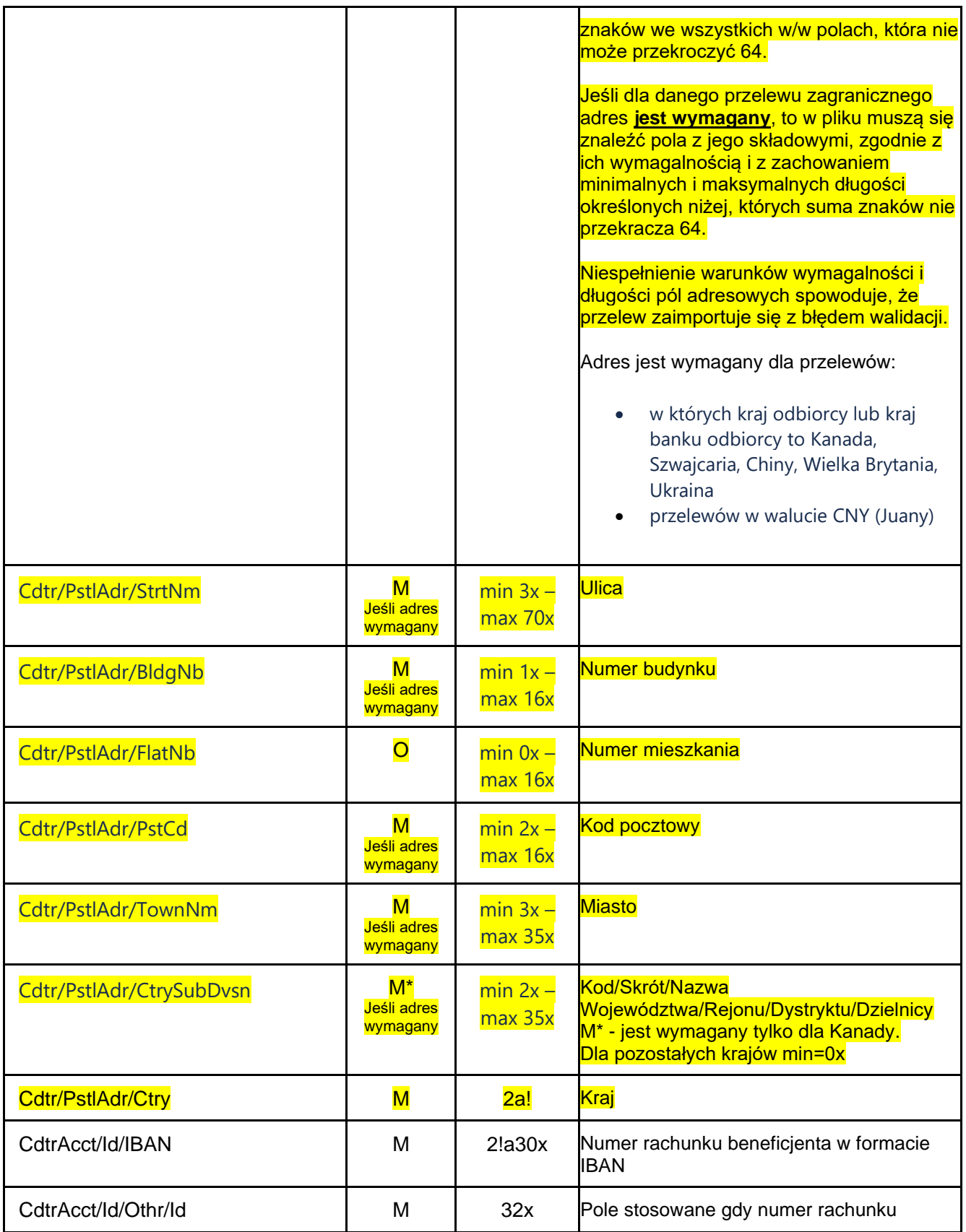

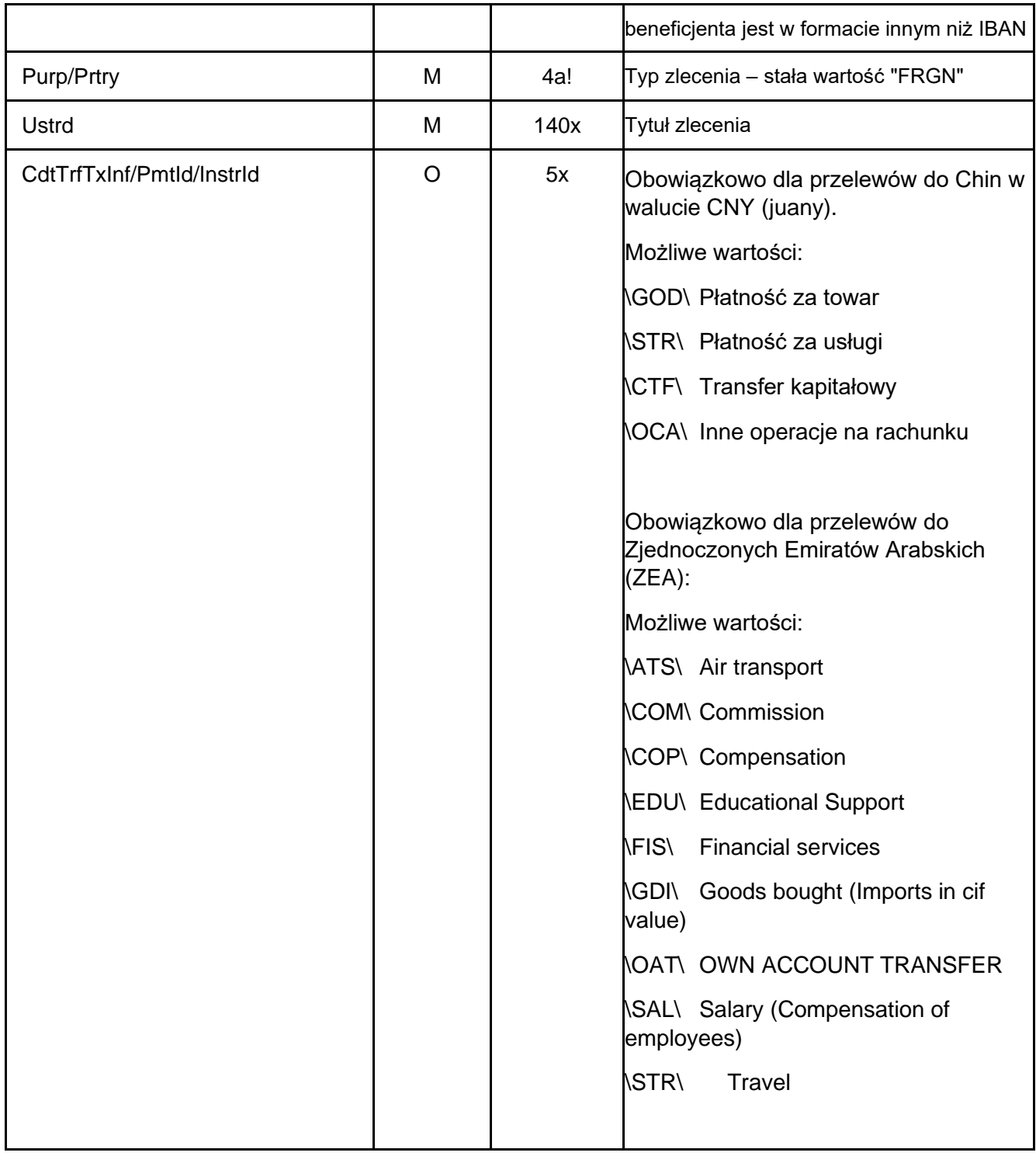

### <span id="page-27-0"></span>10.10. Podatkowy (Tax)

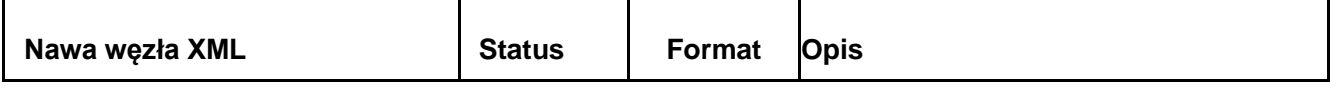

28

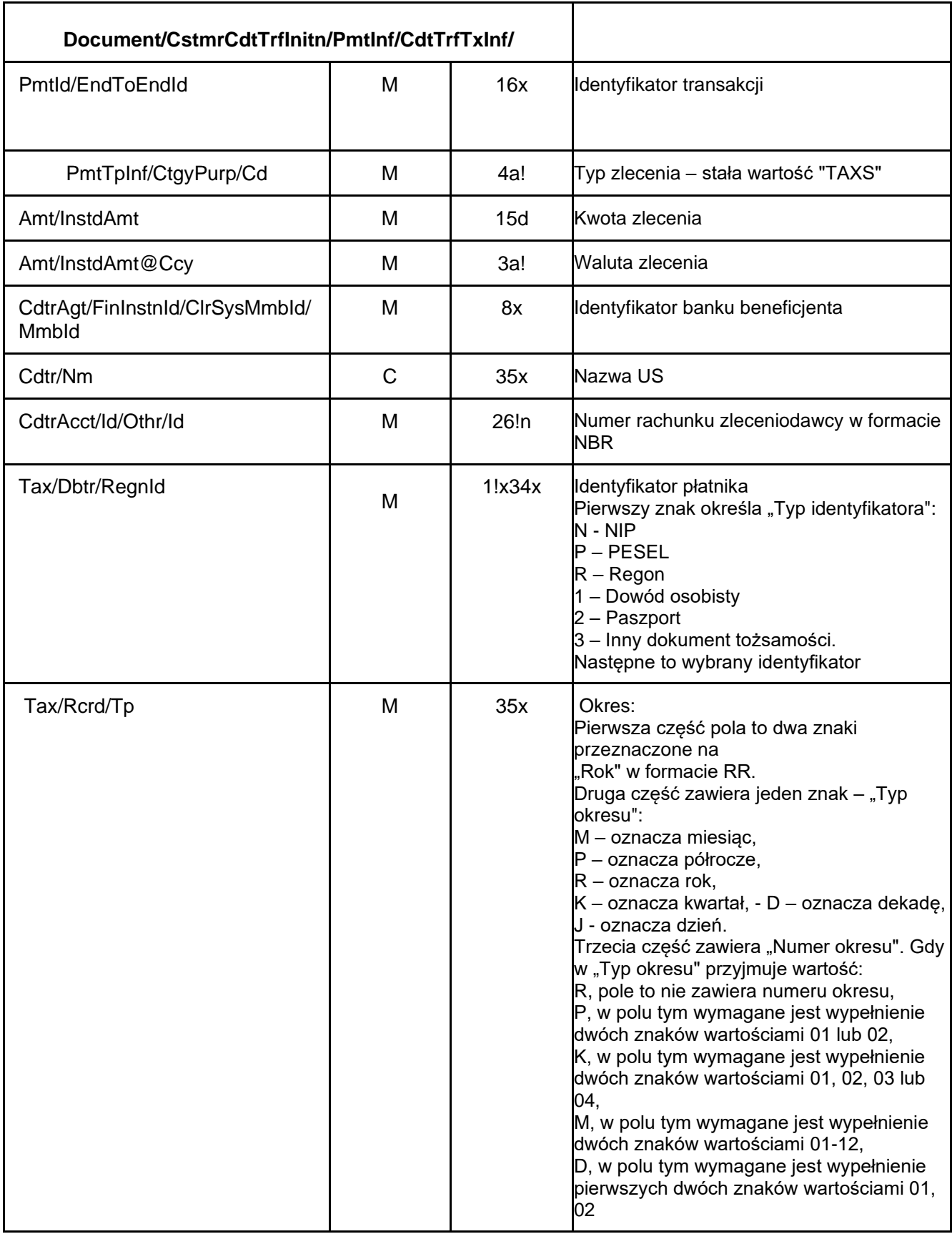

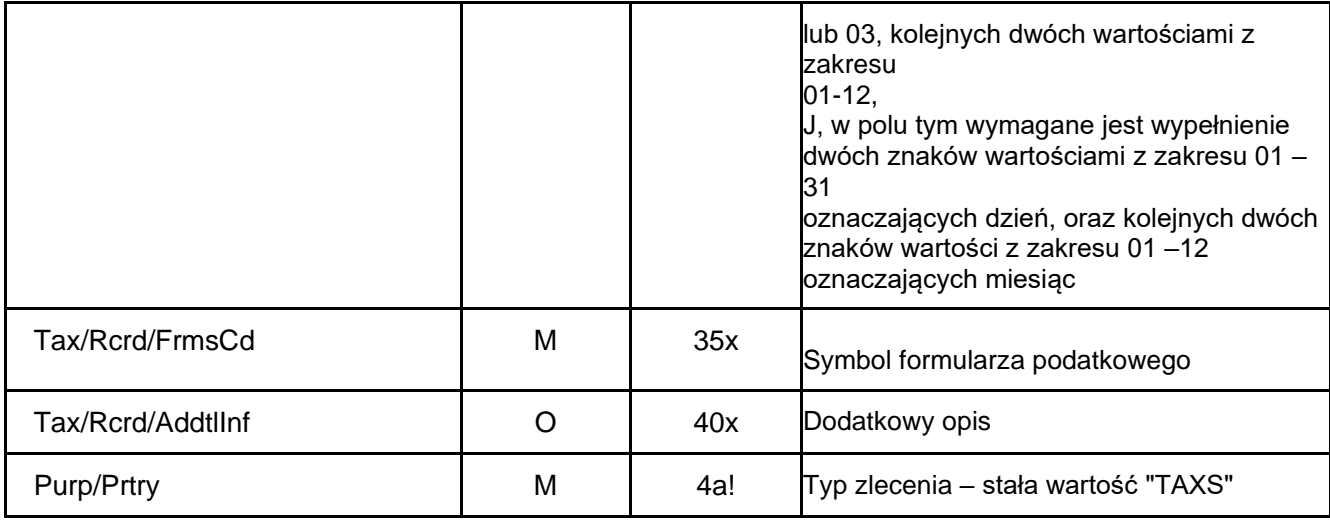

### <span id="page-29-0"></span>10.11 ZUS

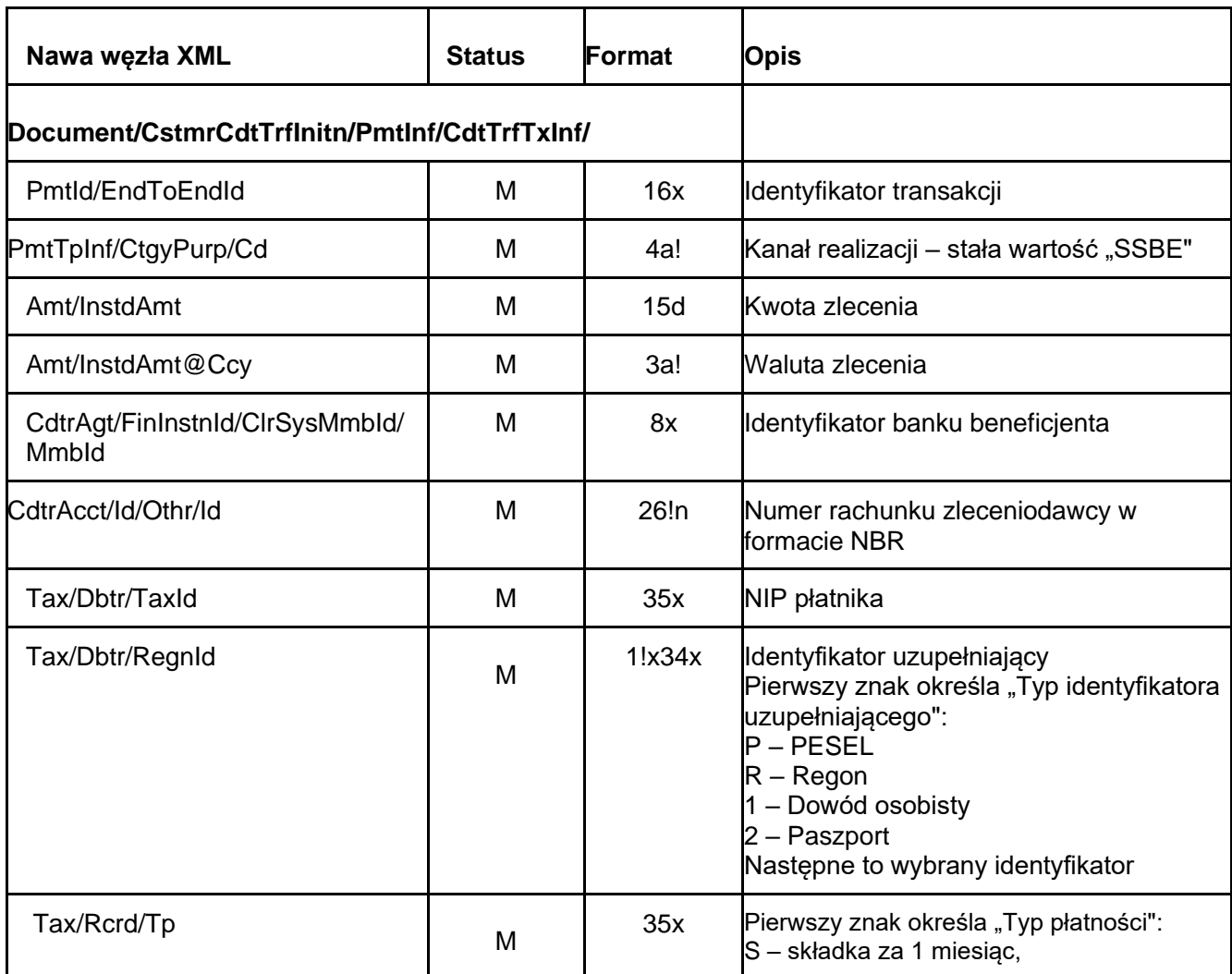

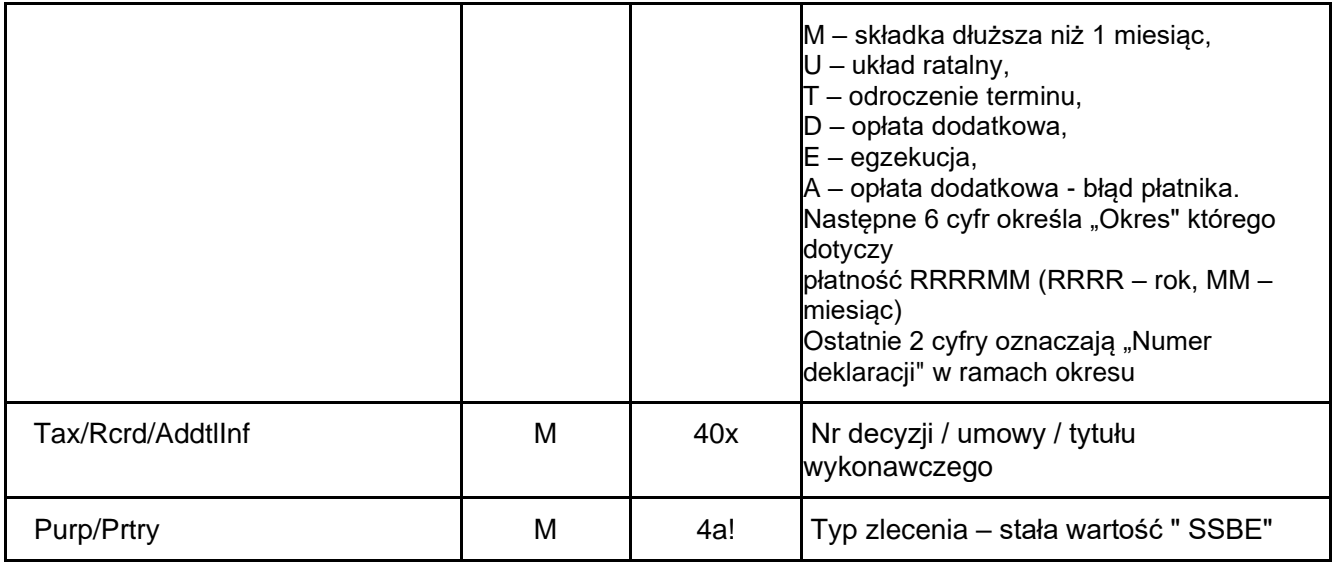

### <span id="page-30-0"></span>10.12 Pocztowy (Postal)

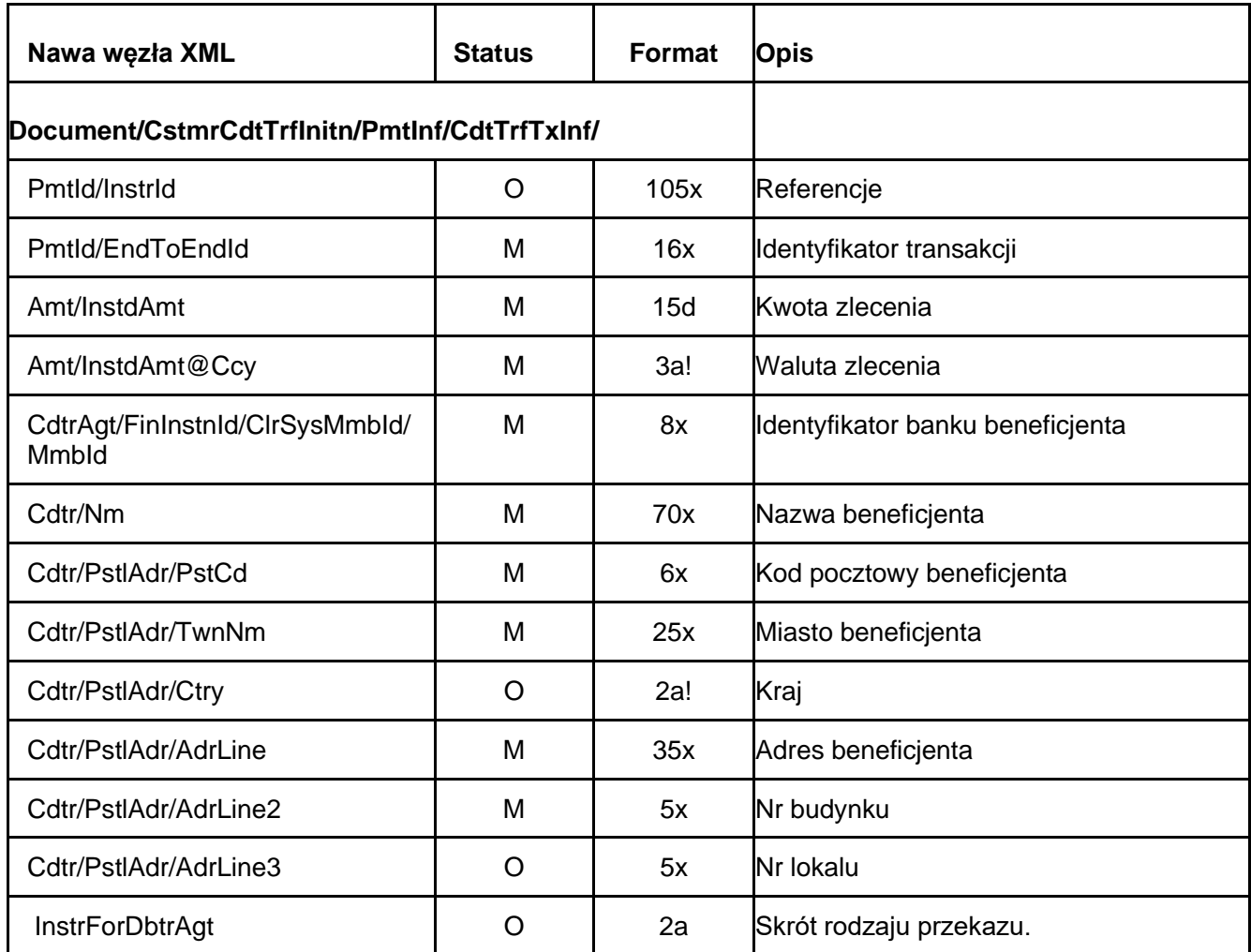

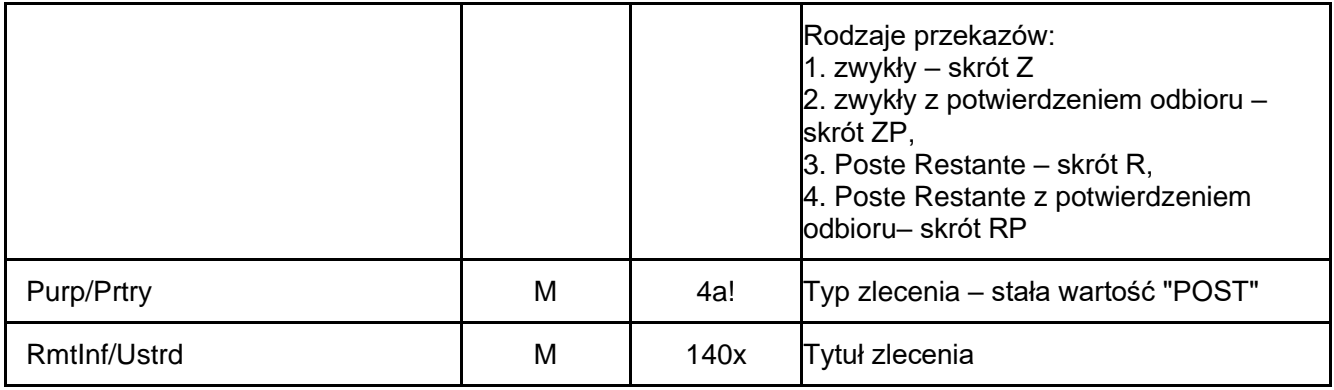

### <span id="page-31-0"></span>10.13 Elektroniczna wypłata gotówki (ECW)

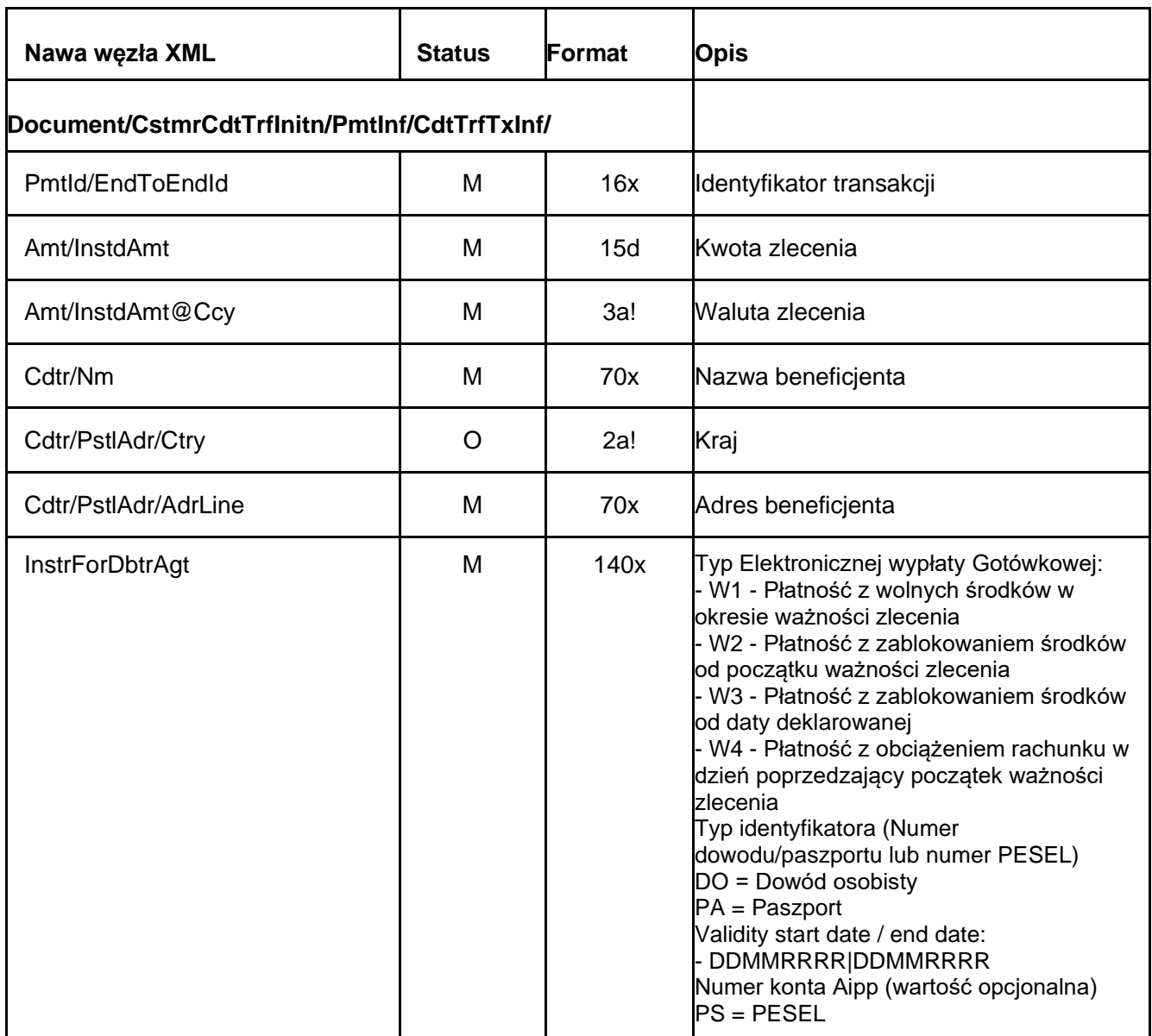

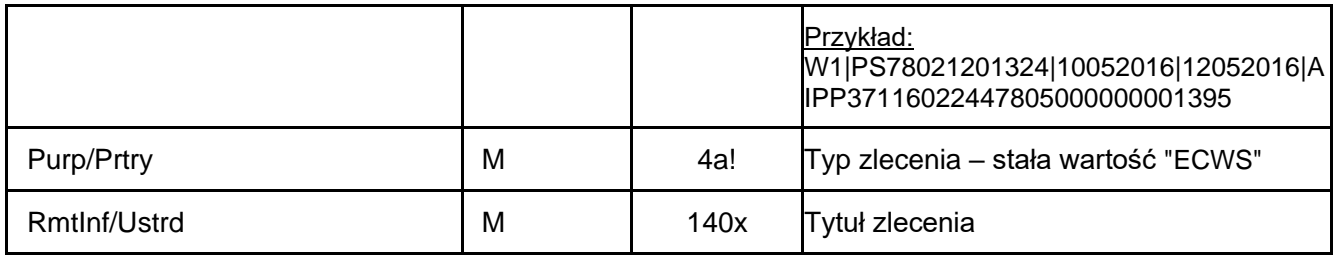

### <span id="page-32-0"></span>10.14 Polecenie zapłaty (Direct Debit)

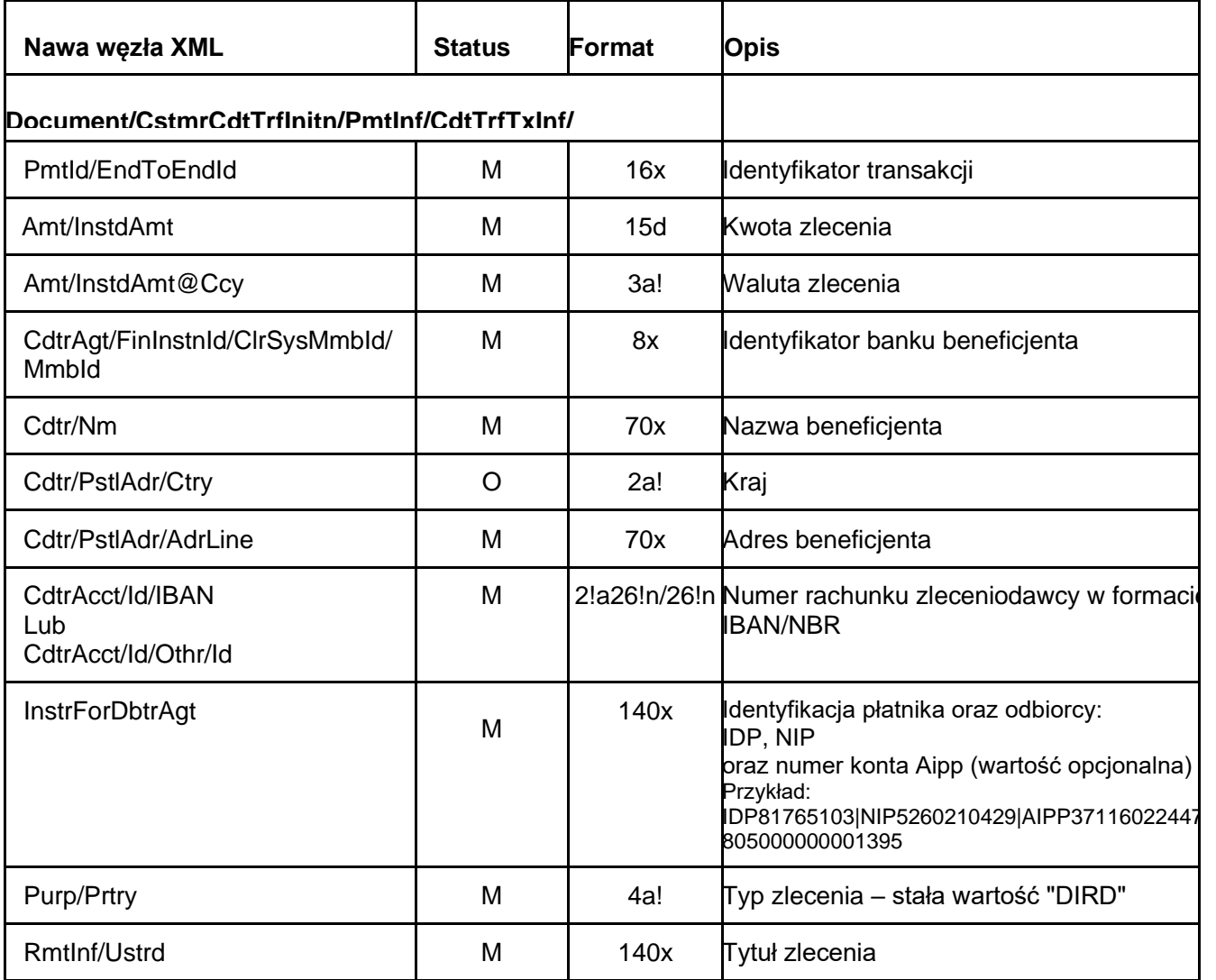

### <span id="page-32-1"></span>10.15 Polecenie zapłaty VAT (Direct Debit VAT)

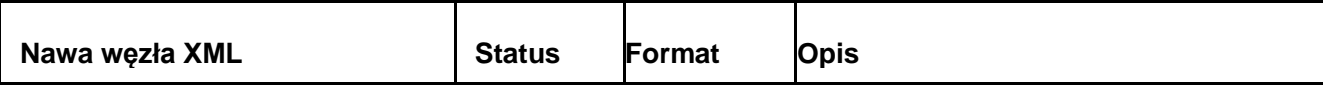

33

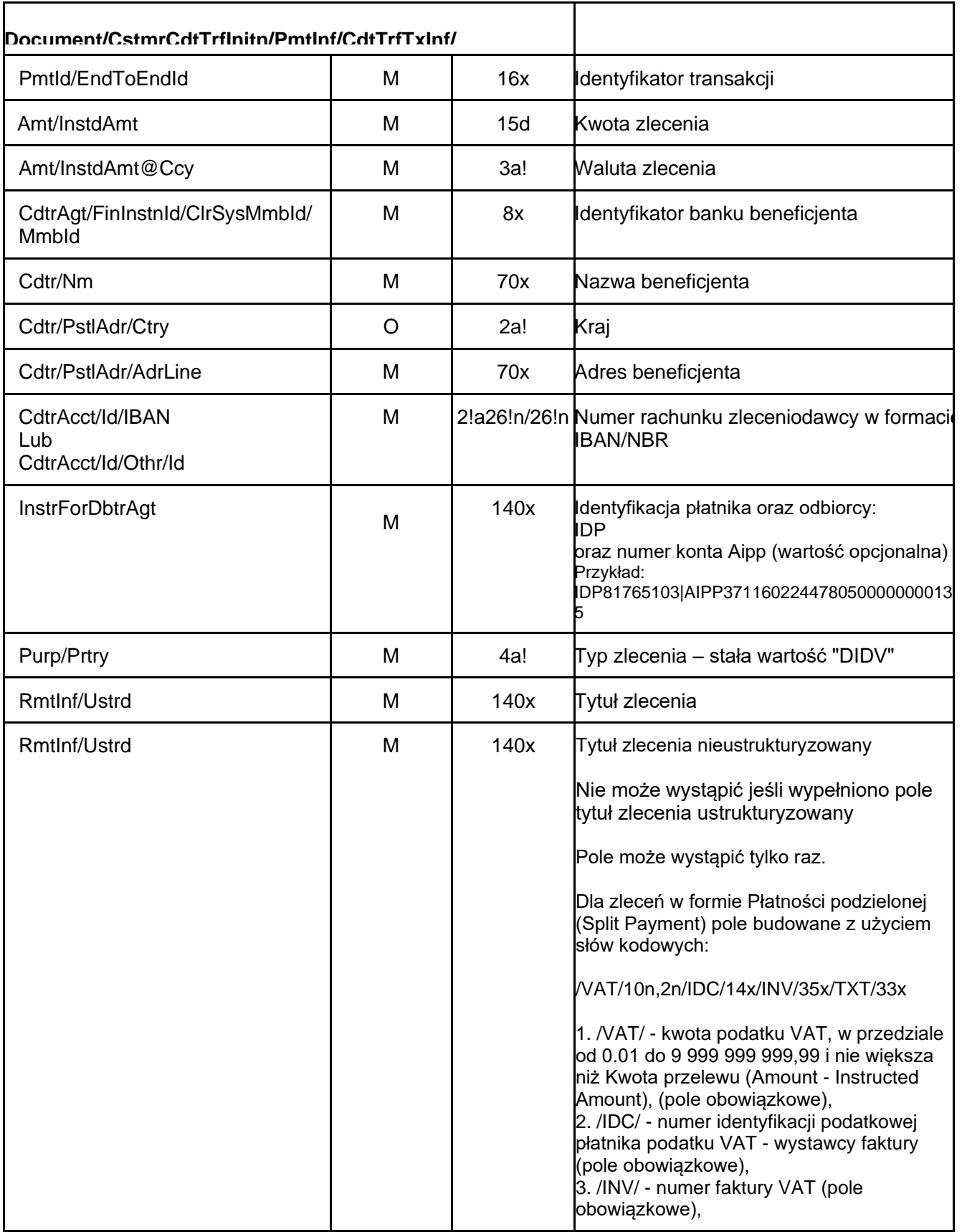

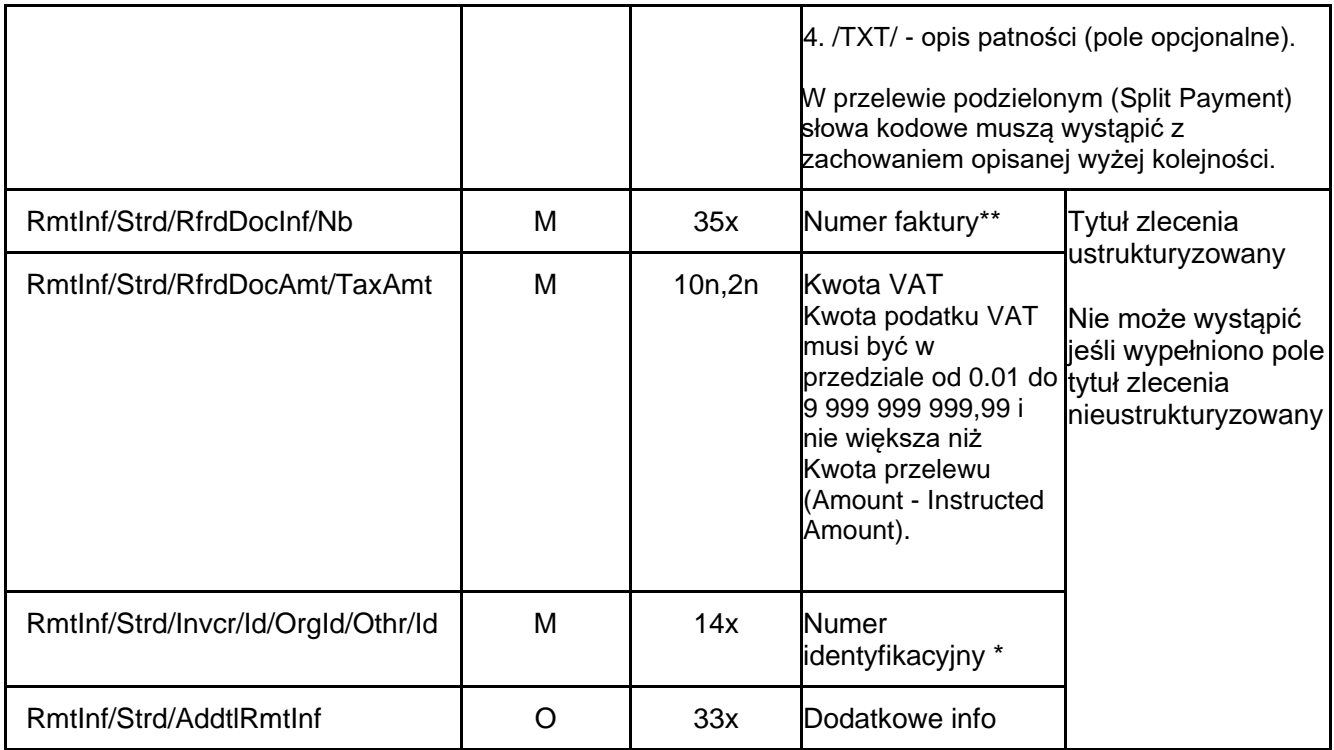

### <span id="page-34-0"></span>10.16 Prepaid – przelew z rachunku karty przedpłaconej

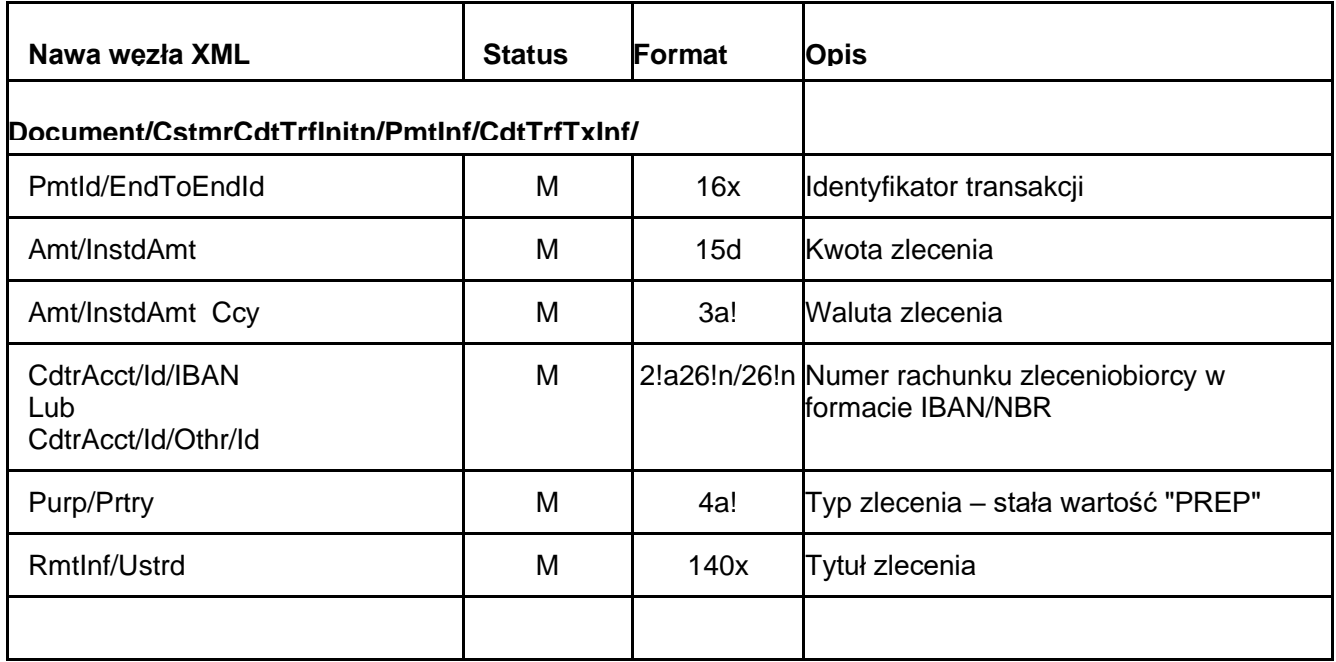

Przelew z karty przedpłaconej można wykonać tylko na rachunek bieżący klienta w Banku Millennium. W tym celu należy w sekcji

Document/CstmrCdtTrfInitn/PmtInf/

#### użyć danych właściciela rachunku/karty oraz numer rachunku technicznego karty przedpłaconej z której będzie realizowany przelew.

\*numer za pomocą którego dostawca towaru lub usługodawca jest zidentyfikowany na potrzeby podatku lub – dla zwrotów "przyspieszonych" dokonywanych przez urząd skarbowy – numer, za pomocą którego podatnik jest zidentyfikowany na potrzeby podatku lub – w przypadku wewnątrzwspólnotowego nabycia towarów – numer, za pomocą którego płatnik jest zidentyfikowany na potrzeby podatku lub – dla płatności dotyczących korekt faktur VAT – numer za pomocą którego odbiorca towaru lub usługobiorca jest zidentyfikowany na potrzeby podatku lub – w przypadku przekazania środków na Rachunek VAT posiadacza Rachunku VAT prowadzonym w tym samym banku - numer za pomocą którego identyfikowany jest posiadacz na potrzeby podatku

\*\* numer faktury VAT (w tym faktury korygującej) lub – dla zwrotów "przyspieszonych" dokonywanych przez urząd skarbowy – okres, którego dotyczy wniosek o zwrot lub – w przypadku wewnątrzwspólnotowego nabycia towarów – numer dokumentu związanego z płatnością wystawionego przez płatnika lub – w przypadku przekazania środków na rachunek VAT posiadacza Rachunku VAT prowadzonym w tym samym banku - wyrazy "Przekazanie własne"

\*\*\* Podany numer rachunku powinien być powiązany z innym rachunkiem VAT niż rachunek VAT powiązany z rachunkiem obciążanym

# <span id="page-36-0"></span>11. Przykłady zleceń

### <span id="page-36-1"></span>11.1. Krajowy (Domestic)

```
<?xml version="1.0" encoding="utf-8"?>
<Document xmlns="urn:iso:std:iso:20022:tech:xsd:pain.001.001.03" 
xmlns:xsi="http://www.w3.org/2001/XMLSchema-instance">
  <CstmrCdtTrfInitn>
   <GrpHdr>
    <MsgId>00001</MsgId>
    <CreDtTm>2016-05-01T11:00:00</CreDtTm>
    <NbOfTxs>1</NbOfTxs>
    <InitgPty>
     <Nm>krzysiek</Nm>
    </InitgPty>
    <BmOptionsFile> 
     <ExecutionDate>2016-09-30</ExecutionDate
    </BmOptionsFile>
   </GrpHdr>
   <PmtInf>
    <PmtInfId>nazwa folderu</PmtInfId> <!-- nazwa folderu -->
    <PmtMtd>TRF</PmtMtd>
    <ReqdExctnDt>2016-12-31</ReqdExctnDt>
    <Dbtr>
     <Nm>Nazwa Nadawcy</Nm>
     <PstlAdr>
      <Ctry>PL</Ctry>
      <AdrLine>Street 2</AdrLine>
      <AdrLine>00-100 Wawa</AdrLine>
     </PstlAdr>
    </Dbtr>
    <DbtrAcct>
     <Id>
      <IBAN>PL94116022020000000111841955</IBAN>
     </Id>
    </DbtrAcct>
    <DbtrAgt>
     <FinInstnId>
      <ClrSysMmbId>
       <ClrSysId>
         <Cd>PLKNR</Cd>
        </ClrSysId>
        <MmbId>11602202</MmbId>
      </ClrSysMmbId>
     </FinInstnId>
    </DbtrAgt>
    <ChrgsAcct>
    <Id> <IBAN>PL94116022020000000111841955</IBAN>
    </Id> </ChrgsAcct>
    <CdtTrfTxInf>
     <PmtId>
      <EndToEndId>1234567890123456</EndToEndId>
```

```
 </PmtId>
     <PmtTpInf>
      <SvcLvl>
        <Cd>STAN</Cd>
      </SvcLvl>
     </PmtTpInf>
     <Amt>
      <InstdAmt Ccy="PLN">100.00</InstdAmt>
     </Amt>
     <CdtrAgt>
      <FinInstnId>
        <ClrSysMmbId>
         <MmbId>16701056</MmbId>
        </ClrSysMmbId>
      </FinInstnId>
     </CdtrAgt>
     <Cdtr>
      <Nm>Kowalski Jan ODBIORCA</Nm>
      <PstlAdr>
        <Ctry>PL</Ctry>
        <AdrLine>Street 2</AdrLine>
        <AdrLine>00-101 City</AdrLine>
      </PstlAdr>
     </Cdtr>
     <CdtrAcct>
     <ld>
        <Othr>
         <Id>70167010561715920040171918</Id>
        </Othr>
     </Id> </CdtrAcct>
     <Purp>
      <Prtry>PLKR</Prtry>
     </Purp>
     <RmtInf>
      <Ustrd>TEST XML KRAJOWKA</Ustrd>
     </RmtInf>
    </CdtTrfTxInf>
Komunikat z płatnością VAT
<CdtTrfTxInf>
     <PmtId>
      <InstrId>777888999</InstrId>
      <EndToEndId>444555666</EndToEndId>
     </PmtId>
     <PmtTpInf>
      <SvcLvl>
        <Cd>STAN</Cd>
      </SvcLvl>
     </PmtTpInf>
     <Amt>
      <InstdAmt Ccy="PLN">100.00</InstdAmt>
     </Amt>
     <CdtrAgt>
      <FinInstnId>
```
 <ClrSysMmbId> <MmbId>888</MmbId> </ClrSysMmbId> </FinInstnId> </CdtrAgt> <Cdtr> <Nm>Kowalski Jan</Nm> <PstlAdr> <AdrLine>Street 2</AdrLine> <AdrLine>00-101 City</AdrLine> </PstlAdr> </Cdtr> <CdtrAcct>  $<$ Id $>$  <Othr> <Id>70167010561715920040171918</Id> </Othr> </Id> </CdtrAcct> <Purp> <Prtry>SPKR</Prtry> </Purp> <RmtInf> *Tytuł nieustrukturyzowany*: <Ustrd>/VAT/22.55/IDC/1111111111/INV/numer faktury/TXT/opis</Ustrd> *Tytuł ustrukturyzowany:* <Strd> <RfrdDocInf> <Nb>Numer faktury</Nb> </RfrdDocInf> <RfrdDocAmt> <TaxAmt Ccy="PLN">25.00</TaxAmt> </RfrdDocAmt> <Invcr> <ld> <OrgId> <Othr> <Id>Numer NIP</Id> </Othr> </OrgId>  $<$ /Id $>$ </Invcr> <AddtlRmtInf>Dodatkowy opis</AddtlRmtInf> </Strd> </RmtInf> </CdtTrfTxInf>

</PmtInf> </CstmrCdtTrfInitn> </Document>

### <span id="page-39-0"></span>11.2. Natychmiastowy (Express)

<CdtTrfTxInf> <PmtId> <EndToEndId>0000003</EndToEndId> </PmtId> <PmtTpInf> <SvcLvl> <Cd>SRPN</Cd> </SvcLvl> </PmtTpInf> <Amt> <InstdAmt Ccy="PLN">250.00</InstdAmt> </Amt> <CdtrAgt> <FinInstnId> <ClrSysMmbId> <MmbId>16701056</MmbId> </ClrSysMmbId> </FinInstnId> </CdtrAgt> <Cdtr> <Nm>Nazwa kontrahenta</Nm> <PstlAdr> <Ctry>PL</Ctry> <AdrLine> ul. adres odbiorcy 1</AdrLine> <AdrLine>Warszawa</AdrLine> </PstlAdr> </Cdtr> <CdtrAcct> <ld> <Othr> <Id>69109010430000000005034588</Id> </Othr> </Id> </CdtrAcct> <Purp> <Prtry>PLKR</Prtry> </Purp> <RmtInf> <Ustrd>przelew express z xml</Ustrd> </RmtInf> </CdtTrfTxInf>

#### Komunikat z płatnością VAT

<CdtTrfTxInf> <PmtId> <InstrId>777888999</InstrId> <EndToEndId>444555666</EndToEndId> </PmtId> <PmtTpInf> <SvcLvl>

```
 <Cd>SRPN</Cd>
      </SvcLvl>
     </PmtTpInf>
     <Amt>
      <InstdAmt Ccy="PLN">100.00</InstdAmt>
     </Amt>
     <CdtrAgt>
      <FinInstnId>
       <ClrSysMmbId>
        <MmbId>888</MmbId>
       </ClrSysMmbId>
      </FinInstnId>
     </CdtrAgt>
     <Cdtr>
      <Nm>Kowalski Jan</Nm>
      <PstlAdr>
       <AdrLine>Street 2</AdrLine>
       <AdrLine>00-101 City</AdrLine>
      </PstlAdr>
     </Cdtr>
     <CdtrAcct>
      <Id>
       <Othr>
        <Id>70167010561715920040171918</Id>
       </Othr>
     </Id> </CdtrAcct>
     <Purp>
      <Prtry>SPKR</Prtry> 
     </Purp>
     <RmtInf>
Tytuł nieustrukturyzowany:
       <Ustrd>/VAT/22.55/IDC/1111111111/INV/numer faktury/TXT/opis</Ustrd>
Tytuł ustrukturyzowany:
               <Strd>
               <RfrdDocInf>
                 <Nb>Numer faktury</Nb> 
               </RfrdDocInf>
               <RfrdDocAmt>
               <TaxAmt Ccy="PLN">25.00</TaxAmt> 
               </RfrdDocAmt>
               <Invcr>
               <ld>
```
 <OrgId> <Othr>

 </Othr> </OrgId>  $<$ /Id $>$ </Invcr>

</Strd>

 </RmtInf> </CdtTrfTxInf> <Id>Numer NIP</Id>

<AddtlRmtInf>Dodatkowy opis</AddtlRmtInf>

41

#### <span id="page-41-0"></span>11.3. Sorbnet

#### <CdtTrfTxInf>

- <PmtId>
- <EndToEndId>0000004</EndToEndId>
- </PmtId>
- <PmtTpInf>
- <SvcLvl>
- <Cd>RTGS</Cd>
- </SvcLvl>
- </PmtTpInf>
- <Amt>
- <InstdAmt Ccy="PLN">1300.00</InstdAmt>
- </Amt>
- <CdtrAgt>
- <FinInstnId>
- <ClrSysMmbId>
- <MmbId>16701056</MmbId>
- </ClrSysMmbId>
- </FinInstnId>
- </CdtrAgt>
- <Cdtr>
- <Nm>Nazwa własna kontrahenta</Nm>
- <PstlAdr>
- <Ctry>PL</Ctry>
- <AdrLine>ul. adres odbiorcy 1</AdrLine>
- <AdrLine>Warszawa</AdrLine>
- </PstlAdr>
- </Cdtr>
- <CdtrAcct>

 $<$ Id $>$ 

<Othr>

<Id>69109010430000000005034588</Id>

</Othr>

 $<$ /Id $>$ 

</CdtrAcct>

<Purp>

<Prtry>PLKR</Prtry>

</Purp>

<RmtInf>

<Ustrd>przelew SORBNET z xml</Ustrd>

</RmtInf>

</CdtTrfTxInf>

Komunikat z płatnością VAT

#### <CdtTrfTxInf>

<PmtId>

<InstrId>777888999</InstrId>

<EndToEndId>444555666</EndToEndId>

</PmtId>

<PmtTpInf>

<SvcLvl>

<Cd>RTGS</Cd>

</SvcLvl>

</PmtTpInf>

<Amt>

<InstdAmt Ccy="PLN">100.00</InstdAmt>

</Amt>

<CdtrAgt>

<FinInstnId>

<ClrSysMmbId>

<MmbId>888</MmbId>

</ClrSysMmbId>

</FinInstnId>

</CdtrAgt>

<Cdtr>

<Nm>Kowalski Jan</Nm>

<PstlAdr>

<AdrLine>Street 2</AdrLine>

<AdrLine>00-101 City</AdrLine>

</PstlAdr>

</Cdtr>

<CdtrAcct>

 $<$ Id $>$ 

<Othr>

<Id>70167010561715920040171918</Id>

</Othr>

 $<$ /Id $>$ 

</CdtrAcct>

<Purp>

<Prtry>SPKR</Prtry>

</Purp>

<RmtInf>

*Tytuł nieustrukturyzowany*:

<Ustrd>/VAT/22.55/IDC/1111111111/INV/numer faktury/TXT/opis</Ustrd>

*Tytuł ustrukturyzowany:*

<Strd>

<RfrdDocInf>

<Nb>Numer faktury</Nb>

</RfrdDocInf>

<RfrdDocAmt>

<TaxAmt Ccy="PLN">25.00</TaxAmt>

</RfrdDocAmt>

<Invcr>

<ld>

#### <span id="page-45-0"></span>11.4. Wewnętrzny (Internal)

```
<CdtTrfTxInf>
     <PmtId>
      <EndToEndId>0000009</EndToEndId>
     </PmtId>
     <Amt>
      <InstdAmt Ccy="PLN">500.15</InstdAmt>
     </Amt>
     <CdtrAgt>
      <FinInstnId>
       <ClrSysMmbId>
        <MmbId>11602202</MmbId>
       </ClrSysMmbId>
      </FinInstnId>
     </CdtrAgt>
     <CdtrAcct>
     <Id> <Othr>
         <Id>23116022020000000111843039</Id>
       </Othr>
     </Id> </CdtrAcct>
     <Purp>
      <Prtry>INTS</Prtry>
     </Purp>
     <RmtInf>
      <Ustrd>przelew miedzy rachunkami</Ustrd>
     </RmtInf>
    </CdtTrfTxInf>
    <CdtTrfTxInf>
     <PmtId>
      <EndToEndId>000001</EndToEndId>
     </PmtId>
     <Amt>
      <InstdAmt Ccy="PLN">100.15</InstdAmt>
     </Amt>
     <CdtrAgt>
      <FinInstnId>
       <ClrSysMmbId>
        <MmbId>11602202</MmbId>
       </ClrSysMmbId>
      </FinInstnId>
     </CdtrAgt>
     <CdtrAcct>
     <ld>
       <Othr>
         <Id>4940983266451642</Id> <!-- numer karty obciazeniowej -->
       </Othr>
     </Id> </CdtrAcct>
     <Purp>
      <Prtry>INTC</Prtry>
```

```
 </Purp>
  <RmtInf>
   <Ustrd>spłata karty obciazeniowej - przelew na karte</Ustrd>
  </RmtInf>
 </CdtTrfTxInf>
 <CdtTrfTxInf>
  <PmtId>
   <EndToEndId>0000010</EndToEndId>
  </PmtId>
  <Amt>
   <InstdAmt Ccy="PLN">2580.15</InstdAmt>
  </Amt>
  <CdtrAgt>
   <FinInstnId>
     <ClrSysMmbId>
      <MmbId>11602202</MmbId>
     </ClrSysMmbId>
   </FinInstnId>
  </CdtrAgt>
  <CdtrAcct>
  <Id> <Othr>
      <Id>4940983266451642</Id> <!-- numer karty obciazeniowej -->
     </Othr>
  </Id> </CdtrAcct>
  <Purp>
   <Prtry>INTC</Prtry>
  </Purp>
  <RmtInf>
   <Ustrd>spłata karty obciazeniowej - przelew na karte</Ustrd>
  </RmtInf>
 </CdtTrfTxInf>
 <CdtTrfTxInf>
  <PmtId>
   <EndToEndId>0000009</EndToEndId>
  </PmtId>
  <Amt>
   <InstdAmt Ccy="PLN">500.15</InstdAmt>
  </Amt>
  <CdtrAgt>
   <FinInstnId>
     <ClrSysMmbId>
      <MmbId>11602202</MmbId>
     </ClrSysMmbId>
   </FinInstnId>
  </CdtrAgt>
  <CdtrAcct>
  <Id>
```
47

```
 <Othr>
         <Id>23116022020000000111843039</Id>
        </Othr>
      </Id>
     </CdtrAcct>
     <Purp>
      <Prtry>INTV</Prtry>
     </Purp>
<RmtInf>
Tytuł nieustrukturyzowany:
       <Ustrd>/VAT/22.55/IDC/Numer NIP/INV/Przekazanie własne/TXT/opis</Ustrd>
Tytuł ustrukturyzowany:
               <Strd>
               <RfrdDocInf>
                 <Nb>Przekazanie własne</Nb> 
               </RfrdDocInf>
               <RfrdDocAmt>
               <TaxAmt Ccy="PLN">25.00</TaxAmt> 
               </RfrdDocAmt>
               <Invcr>
               <ld>
                 <OrgId>
                 <Othr>
                  <Id>Numer NIP</Id> 
                 </Othr>
                 </OrgId>
               </Id>
               </Invcr>
               <AddtlRmtInf>Dodatkowy opis</AddtlRmtInf>
               </Strd>
      </RmtInf>
    </CdtTrfTxInf>
```
### <span id="page-48-0"></span>11.5. Zagraniczny (Foreign)

```
<?xml version="1.0" encoding="utf-8"?>
<Document xmlns="urn:iso:std:iso:20022:tech:xsd:pain.001.001.03" 
xmlns:xsi="http://www.w3.org/2001/XMLSchema-instance">
  <CstmrCdtTrfInitn>
   <GrpHdr>
    <MsgId>3333</MsgId>
    <CreDtTm>2016-05-01T11:00:00</CreDtTm>
    <NbOfTxs>1</NbOfTxs>
    <InitgPty>
     <Nm>user name</Nm>
    </InitgPty>
    <BmOptionsFile> <!-- dodatkowe opcje Banku Millennium (plik) -->
     <ExecutionDate>2016-09-30</ExecutionDate> <!-- umożliwia zmianę daty wykonania dla całego pliku 
(wszystkie foldery) -->
    </BmOptionsFile>
   </GrpHdr>
   <PmtInf>
    <PmtInfId>nazwa folderu</PmtInfId> <!-- nazwa folderu -->
    <PmtMtd>TRF</PmtMtd>
    <ReqdExctnDt>2016-12-31</ReqdExctnDt>
    <Dbtr>
     <Nm>Nadawca srodkow</Nm>
       <PstlAdr>
        </PstlAdr> 
    </Dbtr>
    <DbtrAcct>
     <Id>
      <IBAN>PL38116022020000000111841993</IBAN>
     </Id>
    </DbtrAcct>
    <DbtrAgt>
     <FinInstnId>
      <ClrSysMmbId>
        <ClrSysId>
         <Cd>PLKNR</Cd>
        </ClrSysId>
        <MmbId>11602202</MmbId>
       </ClrSysMmbId>
     </FinInstnId>
    </DbtrAgt>
    <ChrgsAcct>
     <Id>
      <IBAN>PL94116022020000000111841955</IBAN>
     </Id>
    </ChrgsAcct>
    <CdtTrfTxInf>
     <PmtId>
      <EndToEndId>0000001</EndToEndId>
     </PmtId>
     <PmtTpInf>
      <InstrPrty>HIGH</InstrPrty>
      <SvcLvl>
```

```
 <Cd>SDVA</Cd>
      </SvcLvl>
     </PmtTpInf>
     <Amt>
      <InstdAmt Ccy="EUR">2995.15</InstdAmt>
     </Amt>
     <ChrgBr>SHAR</ChrgBr>
     <CdtrAgt>
      <FinInstnId>
       <BIC>BARCGB22</BIC>
       <Nm>XXX</Nm>
       <PstlAdr>
         <Ctry>DE</Ctry>
       </PstlAdr>
      </FinInstnId>
     </CdtrAgt>
     <Cdtr>
      <Nm>Odbiorca zagraniczny</Nm>
       <PstlAdr>
               <StrtNm>SENDLINGER ST.</StrtNm>
              <BldgNb>42A</BldgNb>
              <FlatNb>123</FlatNb>
              <PstCd>80331</PstCd>
              <TownNm>MUNCHEN</TownNm>
              <CtrySubDvsn>BY</CtrySubDvsn>
              <Ctry>DE</Ctry>
       </PstlAdr>
     </Cdtr>
     <CdtrAcct>
     <Id> <IBAN>GB48BARC20320023524404</IBAN>
     </Id> </CdtrAcct>
     <Purp>
      <Prtry>FRGN</Prtry>
     </Purp>
     <RmtInf>
      <Ustrd>Rechnungsnummer FV/08/2016</Ustrd>
     </RmtInf>
    </CdtTrfTxInf>
   </PmtInf>
  </CstmrCdtTrfInitn>
</Document>
```
### <span id="page-50-0"></span>11.6. Podatkowy (Tax)

```
<CdtTrfTxInf>
     <PmtId>
      <EndToEndId>00010</EndToEndId>
     </PmtId>
     <Amt>
      <InstdAmt Ccy="PLN">500.00</InstdAmt>
     </Amt>
     <CdtrAgt>
      <FinInstnId>
       <ClrSysMmbId>
         <MmbId>10101339</MmbId>
       </ClrSysMmbId>
      </FinInstnId>
     </CdtrAgt>
     <Cdtr>
      <Nm>Urząd Skarbowy</Nm>
     </Cdtr>
     <CdtrAcct>
      <Id>
       <Othr>
         <Id>84101013390000392222000000</Id>
       </Othr>
     </Id> </CdtrAcct>
     <Purp>
      <Prtry>TAXS</Prtry>
     </Purp>
     <Tax>
      <Dbtr>
       <RegnId>N2368856181</RegnId>
      </Dbtr>
      <Rcrd>
       <Tp>16M09</Tp>
       <FrmsCd>VAT-7</FrmsCd>
       <AddtlInf>VAT</AddtlInf>
      </Rcrd>
     </Tax>
    </CdtTrfTxInf>
```
### <span id="page-51-0"></span>11.7. ZUS

```
<CdtTrfTxInf>
     <PmtId>
      <EndToEndId>0000005</EndToEndId>
     </PmtId>
     <PmtTpInf>
      <CtgyPurp>
       <Cd>SSBE</Cd>
      </CtgyPurp>
     </PmtTpInf>
     <Amt>
      <InstdAmt Ccy="PLN">1400.73</InstdAmt>
     </Amt>
     <CdtrAgt>
      <FinInstnId>
       <ClrSysMmbId>
         <MmbId>10101023</MmbId>
       </ClrSysMmbId>
      </FinInstnId>
     </CdtrAgt>
     <Cdtr>
      <Nm>Zakład Ubezpieczeń Społecznych</Nm>
     </Cdtr>
     <CdtrAcct>
     <Id> <Othr>
         <Id>83101010230000261395100000</Id>
       </Othr>
      </Id>
     </CdtrAcct>
     <Tax>
      <Dbtr>
        <TaxId>6320124959</TaxId>
       <RegnId>R798782591</RegnId>
      </Dbtr>
      <Rcrd>
       <Tp>U20160201</Tp>
       <AddtlInf>Decision no ZUS</AddtlInf>
      </Rcrd>
    <Tax> </CdtTrfTxInf>
```
### <span id="page-52-0"></span>11.8. Pocztowy (Postal)

```
 <CdtTrfTxInf>
 <PmtId>
   <EndToEndId>0000006</EndToEndId>
 </PmtId>
 <Amt>
   <InstdAmt Ccy="PLN">458.25</InstdAmt>
  </Amt>
 <Cdtr>
   <Nm>Nowak Franciszek</Nm>
   <PstlAdr>
    <PstCd>00-101</PstCd>
    <TwnNm>Wawa</TwnNm>
    <Ctry>PL</Ctry>
    <AdrLine>Street 2</AdrLine>
   </PstlAdr>
 </Cdtr>
 <InstrForDbtrAgt>ZP</InstrForDbtrAgt>
 <Purp>
   <Prtry>POST</Prtry>
 </Purp>
 <RmtInf>
   <Ustrd>swiadczenie do domu przekaz poczt</Ustrd>
 </RmtInf>
 </CdtTrfTxInf>
```
#### <span id="page-52-1"></span>11.9. Elektroniczna wypłata gotówki (ECW)

```
 <CdtTrfTxInf>
  <PmtId>
   <EndToEndId>0000007</EndToEndId>
  </PmtId>
  <Amt>
   <InstdAmt Ccy="PLN">9993.00</InstdAmt>
  </Amt>
  <Cdtr>
   <Nm>Franciszek Nieznany</Nm>
   <PstlAdr>
    <PstCd>00-101</PstCd>
    <TwnNm>Wawa</TwnNm>
    <Ctry>PL</Ctry>
    <AdrLine>Street 2</AdrLine>
   </PstlAdr>
  </Cdtr>
  <InstrForDbtrAgt>W2|PS97081414675|16062016|17122016</InstrForDbtrAgt>
  <Purp>
   <Prtry>ECWS</Prtry>
  </Purp>
  <RmtInf>
   <Ustrd>zaliczka ECW</Ustrd>
  </RmtInf>
 </CdtTrfTxInf>
```
### <span id="page-53-0"></span>11.10. Polecenie zapłaty (Direct Debit)

```
<CdtTrfTxInf>
     <PmtId>
      <EndToEndId>0000008</EndToEndId>
     </PmtId>
     <Amt>
      <InstdAmt Ccy="PLN">89.75</InstdAmt>
     </Amt>
     <Cdtr>
      <Nm>Kowalski Janusz</Nm>
      <PstlAdr>
       <Ctry>PL</Ctry>
       <AdrLine>Ulica Uliczna 2</AdrLine>
       <AdrLine>00-101 Nieznane</AdrLine>
      </PstlAdr>
     </Cdtr>
     <CdtrAcct>
     <Id> <Othr>
         <Id>70167010561715920040171918</Id>
        </Othr>
     </Id> </CdtrAcct>
     <InstrForDbtrAgt>IDP1123456789ABCDE|NIP3561541806</InstrForDbtrAgt>
     <Purp>
      <Prtry>DIRD</Prtry>
     </Purp>
     <RmtInf>
      <Ustrd>Invoice 05/2016 polecenie zaplaty</Ustrd>
     </RmtInf>
    </CdtTrfTxInf>
```
Komunikat z płatnością VAT

```
<CdtTrfTxInf>
     <PmtId>
      <InstrId>777888999</InstrId>
      <EndToEndId>444555666</EndToEndId>
     </PmtId>
     <PmtTpInf>
      <SvcLvl>
       <Cd>STAN</Cd>
      </SvcLvl>
     </PmtTpInf>
     <Amt>
      <InstdAmt Ccy="PLN">100.00</InstdAmt>
     </Amt>
     <CdtrAgt>
      <FinInstnId>
       <ClrSysMmbId>
        <MmbId>888</MmbId>
```

```
 </ClrSysMmbId>
      </FinInstnId>
     </CdtrAgt>
     <Cdtr>
      <Nm>Kowalski Jan</Nm>
      <PstlAdr>
        <AdrLine>Street 2</AdrLine>
        <AdrLine>00-101 City</AdrLine>
      </PstlAdr>
     </Cdtr>
     <CdtrAcct>
     <Id> <Othr>
         <Id>70167010561715920040171918</Id>
        </Othr>
     </Id> </CdtrAcct>
     <InstrForDbtrAgt>IDP1123456789ABCDE</InstrForDbtrAgt>
               <Purp>
      <Prtry>DIDV</Prtry> <!-- split payment: SPKR -->
     </Purp>
<RmtInf>
Tytuł nieustrukturyzowany:
       <Ustrd>/VAT/22.55/IDC/Numer NIP/INV/Przekazanie własne/TXT/opis</Ustrd>
Tytuł ustrukturyzowany:
               <Strd>
               <RfrdDocInf>
                <Nb>Przekazanie własne</Nb> 
               </RfrdDocInf>
              <RfrdDocAmt>
               <TaxAmt Ccy="PLN">2.50</TaxAmt> 
              </RfrdDocAmt>
              <Invcr>
               <ld>
                <OrgId>
                 <Othr>
                  <Id>Numer NIP</Id> 
                 </Othr>
                </OrgId>
               </Id></Invcr>
               <AddtlRmtInf>Dodatkowy opis</AddtlRmtInf>
              </Strd>
      </RmtInf>
    </CdtTrfTxInf>
```
#### <span id="page-55-0"></span>11.11. Prepaid

```
<?xml version="1.0" encoding="utf-8"?>
<Document xmlns="urn:iso:std:iso:20022:tech:xsd:pain.001.001.03" 
xmlns:xsi="http://www.w3.org/2001/XMLSchema-instance">
  <CstmrCdtTrfInitn>
   <GrpHdr>
    <MsgId>FOLDER_przelew z karty PP</MsgId>
    <CreDtTm>2016-04-01T11:00:00</CreDtTm>
    <NbOfTxs>1</NbOfTxs>
    <InitgPty>
     <Nm>krzysiek</Nm>
    </InitgPty>
   </GrpHdr>
<PmtInf>
  <PmtInfId>folder z przel.z PP</PmtInfId>
    <PmtMtd>TRF</PmtMtd>
    <ReqdExctnDt>2016-09-30</ReqdExctnDt>
    <Dbtr>
     <Nm>przelew z kart PP</Nm>
    </Dbtr>
    <DbtrAcct>
    <ld>
      <Othr>
       <Id>48116022020000000112536527</Id> <!--rach karty przedpłaconej 5427 XXXX XXXX 2909 -->
       </Othr>
     </Id>
    </DbtrAcct>
    <DbtrAgt>
     <FinInstnId>
      <ClrSysMmbId>
        <ClrSysId>
         <Cd>PLKNR</Cd>
        </ClrSysId>
        <MmbId>11602202</MmbId>
      </ClrSysMmbId>
     </FinInstnId>
    </DbtrAgt>
    <CdtTrfTxInf>
     <PmtId>
      <EndToEndId>0000013</EndToEndId>
     </PmtId>
     <Amt>
      <InstdAmt Ccy="PLN">6.00</InstdAmt>
     </Amt>
     <CdtrAgt>
      <FinInstnId>
        <ClrSysMmbId>
         <MmbId>11602202</MmbId>
       </ClrSysMmbId>
      </FinInstnId>
     </CdtrAgt>
     <CdtrAcct>
       <Id>
```

```
 <Othr>
         <Id>38116022020000000111841993</Id> <!-- numer rach biezacego -->
       </Othr>
      </Id>
     </CdtrAcct>
     <Purp>
      <Prtry>PREP</Prtry>
     </Purp>
     <RmtInf>
      <Ustrd>przelew z karty PrePayd</Ustrd>
     </RmtInf>
    </CdtTrfTxInf>
  </PmtInf>
  </CstmrCdtTrfInitn>
</Document>
```
<span id="page-56-0"></span>11.12. Plik składający się z wielu zleceń

```
<?xml version="1.0" encoding="utf-8"?>
<Document xmlns="urn:iso:std:iso:20022:tech:xsd:pain.001.001.03" 
xmlns:xsi="http://www.w3.org/2001/XMLSchema-instance">
  <CstmrCdtTrfInitn>
   <GrpHdr>
    <MsgId>1</MsgId>
    <CreDtTm>2016-09-19T11:00:00</CreDtTm>
    <NbOfTxs>13</NbOfTxs>
    <InitgPty>
     <Nm>company user</Nm>
    </InitgPty>
    <BmOptionsFile> <!-- dodatkowe opcje Banku Millennium (plik) -->
     <ExecutionDate>2016-09-30</ExecutionDate> <!-- umożliwia zmianę daty wykonania dla całego 
pliku (wszystkie foldery) -->
    </BmOptionsFile>
   </GrpHdr>
   <PmtInf>
    <PmtInfId>Wszystkie_1</PmtInfId> <!-- nazwa folderu -->
    <PmtMtd>TRF</PmtMtd>
    <ReqdExctnDt>2016-12-31</ReqdExctnDt>
    <Dbtr>
     <Nm>Nadawca srodków</Nm>
     <PstlAdr>
      <Ctry>PL</Ctry>
      <AdrLine>Street 2</AdrLine>
      <AdrLine>00-100 Wawa</AdrLine>
     </PstlAdr>
    </Dbtr>
    <DbtrAcct>
     <Id>
       <IBAN>PL94116022020000000111841955</IBAN>
```
57

 $<$ /Id $>$  </DbtrAcct> <DbtrAgt> <FinInstnId> <ClrSysMmbId> <ClrSysId> <Cd>PLKNR</Cd> </ClrSysId> <MmbId>11602202</MmbId> </ClrSysMmbId> </FinInstnId> </DbtrAgt> <ChrgsAcct>  $<$ Id $>$  <IBAN>PL94116022020000000111841955</IBAN>  $<$ /Id $>$  </ChrgsAcct> <CdtTrfTxInf> <PmtId> <EndToEndId>0000001</EndToEndId> </PmtId> <PmtTpInf> <InstrPrty>HIGH</InstrPrty> <SvcLvl> <Cd>SDVA</Cd> </SvcLvl> </PmtTpInf> <Amt> <InstdAmt Ccy="EUR">2995.15</InstdAmt> </Amt> <ChrgBr>SHAR</ChrgBr> <CdtrAgt> <FinInstnId> <BIC>BARCGB22</BIC> <Nm>fdsadfasd</Nm> <PstlAdr> <Ctry>GB</Ctry> <AdrLine>asfdfdasdf</AdrLine> </PstlAdr> </FinInstnId> </CdtrAgt> <Cdtr> <Nm>Odbiorca zagraniczny nieznany</Nm> <PstlAdr> <Ctry>GB</Ctry> <AdrLine>90456 LONDON</AdrLine> </PstlAdr> </Cdtr> <CdtrAcct> <Id> <IBAN>GB48BARC20320023524604</IBAN>  $<$ /Id $>$ 

 </CdtrAcct> <Purp> <Prtry>FRGN</Prtry> </Purp> <RmtInf> <Ustrd>Rechnungsnummer FV/08/2016</Ustrd> </RmtInf> </CdtTrfTxInf> <CdtTrfTxInf> <PmtId> <EndToEndId>0000002</EndToEndId> </PmtId> <PmtTpInf> <SvcLvl> <Cd>STAN</Cd> </SvcLvl> </PmtTpInf> <Amt> <InstdAmt Ccy="PLN">100.00</InstdAmt> </Amt> <CdtrAgt> <FinInstnId> <ClrSysMmbId> <MmbId>16701056</MmbId> </ClrSysMmbId> </FinInstnId> </CdtrAgt> <Cdtr> <Nm>Kowalski Jan ODBIORCA</Nm> <PstlAdr> <Ctry>PL</Ctry> <AdrLine>Street 2</AdrLine> <AdrLine>00-101 City</AdrLine> </PstlAdr> </Cdtr> <CdtrAcct>  $<$ Id $>$  <Othr> <Id>70167010561715920040171918</Id> </Othr>  $<$ /Id $>$  </CdtrAcct> <Purp> <Prtry>PLKR</Prtry> </Purp> <RmtInf> <Ustrd>TEST XML KRAJOWKA </Ustrd> </RmtInf> </CdtTrfTxInf> <CdtTrfTxInf> <PmtId>

59

 <EndToEndId>0000003</EndToEndId> </PmtId> <PmtTpInf> <SvcLvl> <Cd>SRPN</Cd> </SvcLvl> </PmtTpInf> <Amt> <InstdAmt Ccy="PLN">250.00</InstdAmt> </Amt> <CdtrAgt> <FinInstnId> <ClrSysMmbId> <MmbId>16701056</MmbId> </ClrSysMmbId> </FinInstnId> </CdtrAgt> <Cdtr> <Nm>Nazwa kontrahenta</Nm> <PstlAdr> <Ctry>PL</Ctry> <AdrLine> ul. adres odbiorcy 1</AdrLine> <AdrLine>Warszawa</AdrLine> </PstlAdr> </Cdtr> <CdtrAcct>  $<$ Id $>$  <Othr> <Id>69109010430000000005034588</Id> </Othr>  $<$ /Id $>$  </CdtrAcct> <Purp> <Prtry>PLKR</Prtry> </Purp> <RmtInf> <Ustrd>przelew express z xml</Ustrd> </RmtInf> </CdtTrfTxInf> <CdtTrfTxInf> <PmtId> <EndToEndId>0000004</EndToEndId> </PmtId> <PmtTpInf> <SvcLvl> <Cd>RTGS</Cd> </SvcLvl> </PmtTpInf> <Amt> <InstdAmt Ccy="PLN">1300.00</InstdAmt> </Amt> <CdtrAgt>

```
 <FinInstnId>
    <ClrSysMmbId>
     <MmbId>16701056</MmbId>
    </ClrSysMmbId>
   </FinInstnId>
  </CdtrAgt>
  <Cdtr>
   <Nm>Nazwa własna kontrahenta</Nm>
   <PstlAdr>
    <Ctry>PL</Ctry>
    <AdrLine>ul. adres odbiorcy 1</AdrLine>
    <AdrLine>Warszawa</AdrLine>
   </PstlAdr>
  </Cdtr>
  <CdtrAcct>
  <Id> <Othr>
     <Id>69109010430000000005034588</Id>
    </Othr>
  </Id> </CdtrAcct>
  <Purp>
   <Prtry>PLKR</Prtry>
  </Purp>
  <RmtInf>
   <Ustrd>przelew SORBNET z xml</Ustrd>
  </RmtInf>
 </CdtTrfTxInf>
 <CdtTrfTxInf>
  <PmtId>
   <EndToEndId>0000005</EndToEndId>
  </PmtId>
  <PmtTpInf>
   <CtgyPurp>
    <Cd>SSBE</Cd>
   </CtgyPurp>
  </PmtTpInf>
  <Amt>
   <InstdAmt Ccy="PLN">1400.73</InstdAmt>
  </Amt>
  <CdtrAgt>
   <FinInstnId>
    <ClrSysMmbId>
     <MmbId>10101023</MmbId>
    </ClrSysMmbId>
   </FinInstnId>
  </CdtrAgt>
  <Cdtr>
   <Nm>Zakład Ubezpieczeń Społecznych</Nm>
  </Cdtr>
  <CdtrAcct>
  <Id>
```
 <Othr> <Id>83101010230000261395100000</Id> </Othr> </Id> </CdtrAcct> <Tax> <Dbtr> <TaxId>6320124959</TaxId> <RegnId>R798782591</RegnId> </Dbtr> <Rcrd> <Tp>U20160201</Tp> <AddtlInf>Decision no ZUS</AddtlInf> </Rcrd> </Tax> </CdtTrfTxInf> <CdtTrfTxInf> <PmtId> <EndToEndId>0000006</EndToEndId> </PmtId> <Amt> <InstdAmt Ccy="PLN">458.25</InstdAmt> </Amt> <Cdtr> <Nm>Nowak Franciszek</Nm> <PstlAdr> <PstCd>00-101</PstCd> <TwnNm>Wawa</TwnNm> <Ctry>PL</Ctry> <AdrLine>Street 2</AdrLine> </PstlAdr> </Cdtr> <InstrForDbtrAgt>ZP</InstrForDbtrAgt> <Purp> <Prtry>POST</Prtry> </Purp> <RmtInf> <Ustrd>swiadczenie do domu przekaz poczt</Ustrd> </RmtInf> </CdtTrfTxInf> <CdtTrfTxInf> <PmtId> <EndToEndId>0000007</EndToEndId> </PmtId> <Amt> <InstdAmt Ccy="PLN">9993.00</InstdAmt> </Amt> <Cdtr> <Nm>Franciszek Nieznany</Nm> <PstlAdr> <PstCd>00-101</PstCd>

```
 <TwnNm>Wawa</TwnNm>
    <Ctry>PL</Ctry>
    <AdrLine>Street 2</AdrLine>
   </PstlAdr>
  </Cdtr>
  <InstrForDbtrAgt>W2|PS97081414675|16062016|17122016</InstrForDbtrAgt>
  <Purp>
   <Prtry>ECWS</Prtry>
  </Purp>
  <RmtInf>
   <Ustrd>zaliczka ECW</Ustrd>
  </RmtInf>
 </CdtTrfTxInf> 
 <CdtTrfTxInf>
  <PmtId>
   <EndToEndId>0000008</EndToEndId>
  </PmtId>
  <Amt>
   <InstdAmt Ccy="PLN">3589.75</InstdAmt>
  </Amt>
  <Cdtr>
   <Nm>Kowalski Janusz</Nm>
   <PstlAdr>
    <Ctry>PL</Ctry>
    <AdrLine>Ulica Uliczna 2</AdrLine>
    <AdrLine>00-101 Nieznane</AdrLine>
   </PstlAdr>
  </Cdtr>
  <CdtrAcct>
  <Id> <Othr>
     <Id>70167010561715920040171918</Id>
    </Othr>
  </Id> </CdtrAcct>
  <InstrForDbtrAgt>IDP1123456789ABCDE|NIP3561541806</InstrForDbtrAgt>
  <Purp>
   <Prtry>DIRD</Prtry>
  </Purp>
  <RmtInf>
   <Ustrd>Invoice 05/2016 polecenie zaplaty</Ustrd>
  </RmtInf>
 </CdtTrfTxInf> 
 <CdtTrfTxInf>
  <PmtId>
   <EndToEndId>0000009</EndToEndId>
  </PmtId>
  <Amt>
   <InstdAmt Ccy="PLN">500.15</InstdAmt>
  </Amt>
  <CdtrAgt>
```
 <FinInstnId> <ClrSysMmbId> <MmbId>11602202</MmbId> </ClrSysMmbId> </FinInstnId> </CdtrAgt> <CdtrAcct>  $<$ Id $>$  <Othr> <Id>23116022020000000111843039</Id> </Othr>  $<$ /Id $>$  </CdtrAcct> <Purp> <Prtry>INTS</Prtry> </Purp> <RmtInf> <Ustrd>przelew miedzy rachunkami</Ustrd> </RmtInf> </CdtTrfTxInf> <CdtTrfTxInf> <PmtId> <EndToEndId>0000010</EndToEndId> </PmtId> <Amt> <InstdAmt Ccy="PLN">2580.15</InstdAmt> </Amt> <CdtrAgt> <FinInstnId> <ClrSysMmbId> <MmbId>11602202</MmbId> </ClrSysMmbId> </FinInstnId> </CdtrAgt> <CdtrAcct>  $<$ Id $>$  <Othr> <Id>4940983266451642</Id> <!-- numer karty obciazeniowej --> </Othr>  $<$ /Id $>$  </CdtrAcct> <Purp> <Prtry>INTC</Prtry> </Purp> <RmtInf> <Ustrd>spłata karty obciazeniowej - przelew na karte</Ustrd> </RmtInf> </CdtTrfTxInf> <CdtTrfTxInf> <PmtId> <EndToEndId>0000011</EndToEndId>

```
 </PmtId>
  <Amt>
   <InstdAmt Ccy="PLN">50.00</InstdAmt>
  </Amt>
  <CdtrAgt>
   <FinInstnId>
    <ClrSysMmbId>
     <MmbId>10101078</MmbId>
    </ClrSysMmbId>
   </FinInstnId>
  </CdtrAgt>
  <Cdtr>
   <Nm>Urząd Miasta Toruń</Nm>
  </Cdtr>
  <CdtrAcct>
  <Id> <Othr>
     <Id>56124015031111001016477433</Id>
    </Othr>
  </Id> </CdtrAcct>
  <Purp>
   <Prtry>TAXS</Prtry>
  </Purp>
  <Tax>
   <Dbtr>
    <RegnId>N2368856181</RegnId>
   </Dbtr>
   <Rcrd>
    <Tp>16R</Tp>
    <FrmsCd>INNE</FrmsCd>
    <AddtlInf>inny organ podatkowy</AddtlInf>
   </Rcrd>
  </Tax>
 </CdtTrfTxInf>
 <CdtTrfTxInf>
  <PmtId>
   <EndToEndId>0000012</EndToEndId>
  </PmtId>
  <Amt>
   <InstdAmt Ccy="PLN">99.99</InstdAmt>
  </Amt>
  <CdtrAgt>
   <FinInstnId>
    <ClrSysMmbId>
     <MmbId>11602202</MmbId>
    </ClrSysMmbId>
   </FinInstnId>
  </CdtrAgt>
  <CdtrAcct>
  <Id> <Othr>
```

```
 <Id>48116022020000000112536527</Id> <!-- numer rach karty przedpłacona -->
       </Othr>
       </Id>
     </CdtrAcct>
     <Purp>
      <Prtry>INTP</Prtry>
     </Purp>
     <RmtInf>
      <Ustrd>przelew na karte przedplacona</Ustrd>
     </RmtInf>
    </CdtTrfTxInf> 
    <BmOptionsFolder> <!-- dodatkowe opcje Banku Millennium (folder) -->
     <OverwriteOrderer>false</OverwriteOrderer>
     <FolderIsReadOnly>false</FolderIsReadOnly>
     <PassToAuthorization>false</PassToAuthorization>
    </BmOptionsFolder>
   </PmtInf>
<PmtInf>
  <PmtInfId>folder z przel.z PP</PmtInfId>
    <PmtMtd>TRF</PmtMtd>
    <ReqdExctnDt>2016-09-30</ReqdExctnDt>
    <Dbtr>
     <Nm>przelew z kart PP</Nm>
    </Dbtr>
    <DbtrAcct>
    <Id> <Othr>
       <Id>48116022020000000112536527</Id> <!-- numer rach karty przedpłaconej-->
      </Othr>
    </Id> </DbtrAcct>
    <DbtrAgt>
     <FinInstnId>
      <ClrSysMmbId>
       <ClrSysId>
         <Cd>PLKNR</Cd>
        </ClrSysId>
       <MmbId>11602202</MmbId>
       </ClrSysMmbId>
     </FinInstnId>
    </DbtrAgt>
    <CdtTrfTxInf>
     <PmtId>
      <EndToEndId>0000013</EndToEndId>
     </PmtId>
     <Amt>
      <InstdAmt Ccy="PLN">6.00</InstdAmt>
     </Amt>
     <CdtrAgt>
      <FinInstnId>
       <ClrSysMmbId>
```

```
 <MmbId>11602202</MmbId>
       </ClrSysMmbId>
      </FinInstnId>
     </CdtrAgt>
     <CdtrAcct>
     <Id> <Othr>
        <Id>38116022020000000111841993</Id> <!-- numer rach biezacego -->
       </Othr>
     </Id> </CdtrAcct>
     <Purp>
      <Prtry>PREP</Prtry>
     </Purp>
     <RmtInf>
      <Ustrd>przelew z karty PrePayd</Ustrd>
     </RmtInf>
    </CdtTrfTxInf>
    <BmOptionsFolder> <!-- dodatkowe opcje Banku Millennium (folder) -->
     <OverwriteOrderer>true</OverwriteOrderer>
     <FolderIsReadOnly>false</FolderIsReadOnly>
     <MassPaymentDescription>true</MassPaymentDescription>
     <PassToAuthorization>false</PassToAuthorization>
    </BmOptionsFolder>
</PmtInf>
  </CstmrCdtTrfInitn>
</Document>
```
### **Masz pytania?**

Skontaktuj się z Helpdeskiem Bankowości Elektronicznej

pod numerem telefonu:

#### **0 801 632 632** lub **22 598 40 31**,

w dni robocze od poniedziałku do piątku,

#### **w godzinach 8-18.**

**Kontakt z ekspertem poprzez e-mail** - dostępny po zalogowaniu.

**Formularz kontaktowy na stronie Banku** - dostępny bez logowania.